الجمهورية الجزائرية الديمقراطية الشعبية

# **REPUBLIQUE ALGERIENNE DEMOCRATIQUE ET POPULAIRE**

وزارة التعليم العالي والبحث العلمي

# **Ministère de l'Enseignement Supérieur et de la Recherche Scientifique**

جامعة أبي بكر بلقايد – تلمسان–

Université Aboubakr Belkaïd – Tlemcen –

Faculté de TECHNOLOGIE

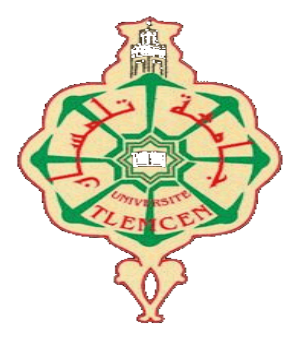

# **MEMOIRE**

Présenté pour l'obtention du **diplôme** de **MASTER**

**En** : Génie Biomédical

**Spécialité** : Informatique Biomédical

**Par** :

**MERAH** Nacera & **AISSAOUI** Saliha

**Sujet** 

# **Conception et réalisation d'une application mobile pour la gestion d'archive médical personnel basé sur le Cloud**

Soutenu publiquement, le 30/09/2020, devant le jury composé de :

MCB Université de Tlemcen Président

Mr. EL HABIB DAHO Mostafa Mr.KADRI Benamar Professeur

Mr. MOUSSAOUI Djilali MCB Université de Tlemcen Directeur de mémoire

Université de Tlemcen Examinateur

AnnéeUniversitaire2019/2020

# Remerciements

 Avant tout nous remercions Allah qui nous a donné le courage et la volonté pour accomplir ce travail.

 Nous remercions notre professeur et encadreur Mr. MOUSSAOUI Djilali, c'est grâce à lui que nous avons pu parcourir ce chemin et arrivé à cette résultat, merci Monsieur pour votre encouragement, patience , confiance et pour vos conseils qui ont un grand impact dans la réussite de notre projet.

 Nous tenons à remercier aussi les membres de Jury Mr .KADRI Benamar.et Mr. EL HABIB DAHO Mostafa qui vont lire et examiner notre projet de fin d'études.

 Un grand remerciement pour tous les enseignements du département du GBM et spécialement les Ibmistes pour leurs efforts durant tous notre chemin universitaire.

A la mémoire de ma grande mère ;

J'aurais tant aimé que vous soyez présents. Que Dieu ait vos âmes dans sa sainte miséricorde.

 Mes parents, qui peuvent être fier et trouver ici le résultat de longues années de sacrifices et de privations pour m'aider à avancer dans la vie. Puisse Dieu faire en sorte que ce travail porte son fruit ; Merci pour les valeurs nobles, l'éducation et le soutient permanent venu de vous.

 Mes sœurs Sabrine et Bouchera, Mon frère Ahmed qui n'ont cessé d'être pour moi des exemples de persévérance, de courage et de générosité, ma petite princesse Yasmine qui me port du bonheur et du joyeux.

 Ma Moitié Widad qui a toujours soutenu et encouragé pour faire de mon mieux dans la vie, en plus de son soutien et son assistance, son amour, son aide et l=son encouragement dans la réalisation de ce travail.

 Mes grands-parents qui mon accompagné par ses prières, ses douceurs, puisse dieu lui prêter longues vie et bcp de santé et de bonheur dans les deux vies.

A ma deuxième famille,

Mon père Laid et ma mère Fatiha, et tout la famille pour tous leurs assistances et leurs présences dans ma vie, reçois à travers ce travail aussi modeste soit-il, l'expression de mes sentiments et de mon éternelle gratitude .particulièrement ma sœur Amira pour tout son amour et leur encouragement.

 Mes oncles et tantes ainsi que leurs épouses, époux et enfants et tous la famille Merah et Saad. Particulièrement Souad, Samira.

 Mes chers cousins et cousines, spécialement : Houssem , Rabia ,Abir pour tous leurs encouragement .

 A ma copine Zineb qui me reste tjrs la lune et la fleure qui parfume de ma vie. A mon binôme Saliha qui a contribué à la réalisation de ce modeste travail. A mes amis de toujours et ma petite famille :

Rim , Marwa ,setti ,Iness, Fatima , Imane , hanane , meriem , lamia ,naziha, noura ,ahlam, …En souvenir de notre sincère et profonde amitié et des moments agréables que nous avons passés ensemble, je regrette de ne plus vous voir aussi souvent..

A tous mes amies de promotion GBM.

#### Merah Nacera.

Je dédie ce travail :

A mes chers parents, pour tous leurs sacrifices, leur amour, leur tendresse, leur soutien et leurs prières tout au long de mes études,

A ma sœur.... Pour leurs encouragements permanents, et leur soutien moral,

A mes chers frères….... Pour leur appui et leur encouragement,

A mon binôme……. Pour tout ce qu'il a fait pour la réussite de ce travail

A mes amies......... Hanane, Imane, Kaouther, Fatima, Marwa, Setti, Widad, Zineb, Rim

A toute ma famille Pour leur soutien tout au long de mon parcours universitaire,

Que ce travail soit l'accomplissement de vos vœux tant allégués, et le fuit de votre soutien infaillible,

Merci d'être toujours là pour moi.

Aissaoui Saliha

# <span id="page-4-0"></span> **Résumé**

Ce mémoire s'inscrit dans le cadre de la conception et la réalisation d'une application mobile pour la gestion d'archive médical personnel basé sur le Cloud, l'objectif est de réaliser une application mobile qui permet d'archiver et bien organisé les documents médicaux personnels, elle doit être sécurisée, simple et facile à utiliser pour tous les groupes d'Age.

Comme le contenu du dossier médical est très variés, nous avons utilisé le langage de programmation JAVA sous l'environnement de développement Android Studio et utilisé le modèle XML pour stocker et organiser nos données en format très compréhensible et stocker ce dernier dans le Storage de la plateforme Firebase du Google mobile.

Cette application doit facilite à l'utilisateur de stocker ses documents et les mettre en ligne a tous les moments, donc cette application rendre vos données médical personnel mobile d'une façon général.

**Mots clé :** Application mobile, Cloud, Archive médical, JAVA, XML, Android Studio.

# **Abstract**

 This thesis is part of the design and realization of a mobile application for the management of personal medical archives based on the Cloud, the objective is to achieve a mobile application that allows archiving and well organized personal medical documents, it should be secure, simple and easy to use for all age groups.

 As the contents of the medical file are very varied, we used the JAVA programming language under the Android Studio development environment and used the XML model to store and organize our data in a very understandable format and store it in the Storage of the Google mobile firebase platform.

 This application soule make it easy for the user to store their documents and upload them at all times, so this application makes your personal medical data mobile in general.

**Keywords :** Mobile application, Cloud, Medical archive, JAVA, XML, Android Studio.

## **ملخص**

ھذه الأطروحة جزء من تصمیم وإنتاج تطبیق جوال لإدارة ملفات الارشیف الطبي الشخصیة على أساس السحابة، والھدف ھو تحقیق تطبیق جوال یسمح بالأرشفة والتنظیم الجید المستندات الطبیة الشخصیة، یجب أن تكون آمنة وبسیطة وسھلة الاستخدام لجمیع الفئات العمریة.

نظرًا لأن محتويات الملف الطبي متنوعة جدًا، فقد استخدمنا لغة برمجة JAVA في بيئة تطوير Android Studio واستخدمنا نموذج XML لتخزین وتنظیم بیاناتنا بتنسیق مفھوم للغایة وتخزینھا في تخزین منصة Firebase للجوال من .Google

یجب أن یسھل ھذا التطبیق على المستخدم تخزین مستنداتھ وتحمیلھا في جمیع الأوقات، لذا فإن ھذا التطبیق یجعل بیاناتك الطبیة الشخصیة متنقلة بشكل عام.

الكلمات الرئیسیة: تطبیق الھاتف المحمول، السحابة، الأرشیف الطبي، جافا، XML، Studio Android.

# Table des abréviations :

- DM : Dossier Médical.
- DPI : Dossier Patients Informatisé.
- DMP : Dossier Médical Papier.
- DMI : Dossier Médical Informatisé.
- CNIL : Commission Nationale de l'Informatique et des Libertés.
- HAS : Haute Autorité de Santé.
- EHR ; Electronic Health Record.
- CNOM : Conseil National de l'Ordre des Médecins.
- INSEE : l'Institut National de la Statistiques et des Etudes Economiques.
- OMS : Organisation Mondial de la Santé.
- SIS : Système d'Informations de Santé.
- SIH : Système d'Informations Hospitaliers.
- TIC : Technologie de l'Information et de Communication.
- HTML : HyperText Markup Language .
- CSS : Cascading Style Sheets.
- CERN : Conseil Européen pour la Recherche Nucléaire.
- SDK : Software Développement Kit.
- UML : Unified Modeling Language.
- MCD : Modèle Conceptuelle de Donnée.
- MLD : Modèle Logique de Donnée.
- MLD\_R : Modèle Logique de Donnée Relationnel.
- SGBD : Système de Gestion de Base de Données.
- NAS : Network Attached Storage .
- IDE : Integrated Development Environment .
- API : Application Programming Interface

# Liste des figures :

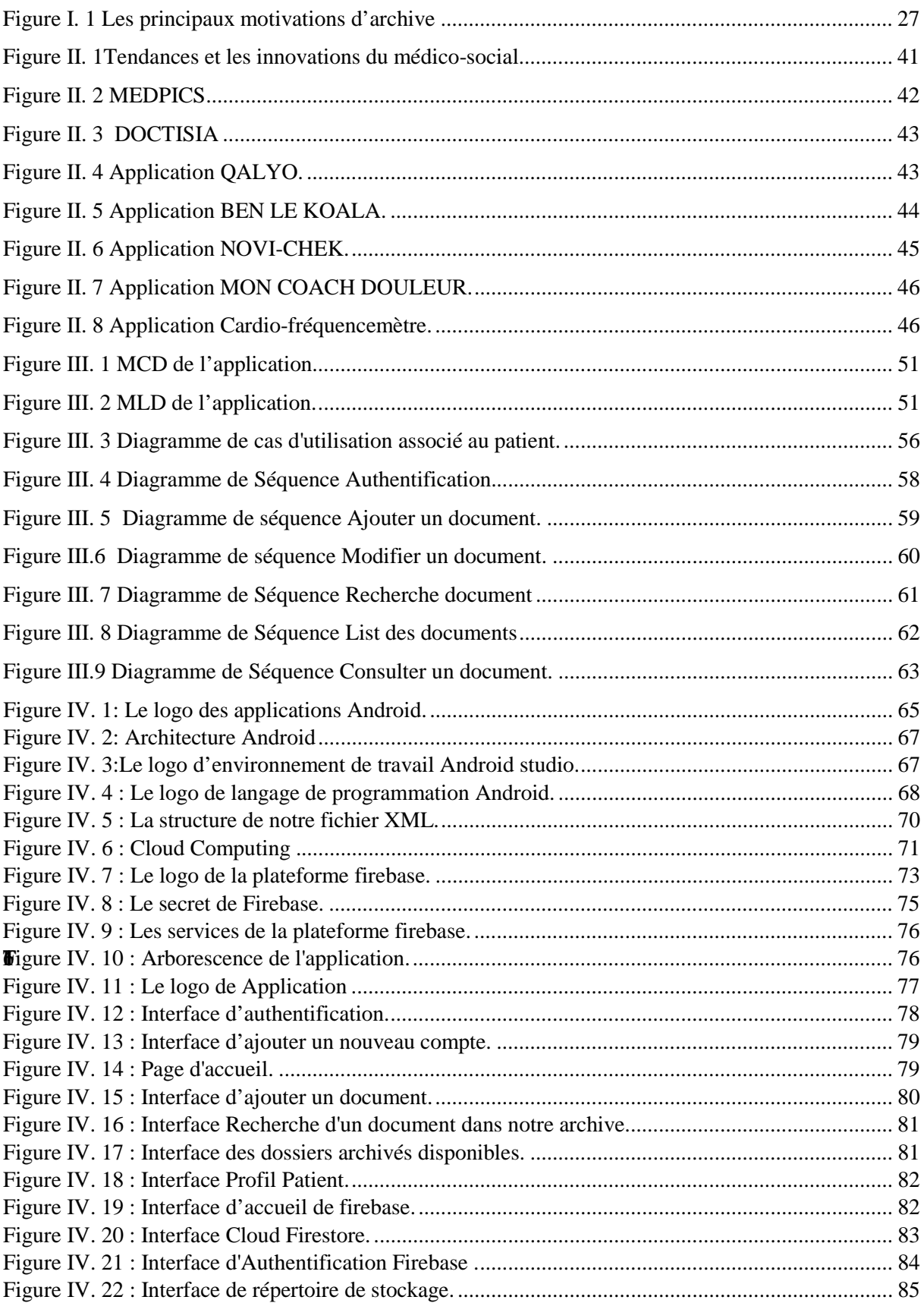

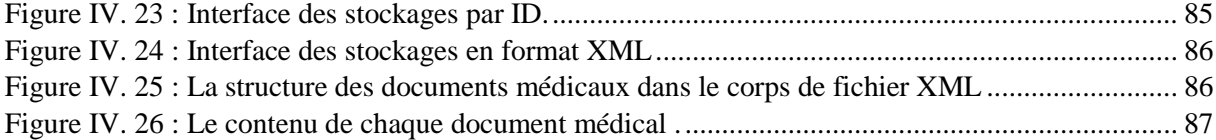

# Liste des Tableau :

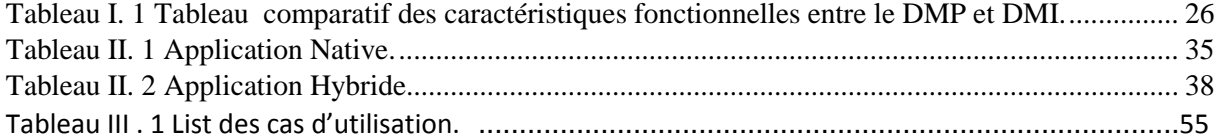

# <span id="page-10-0"></span>Table des matières

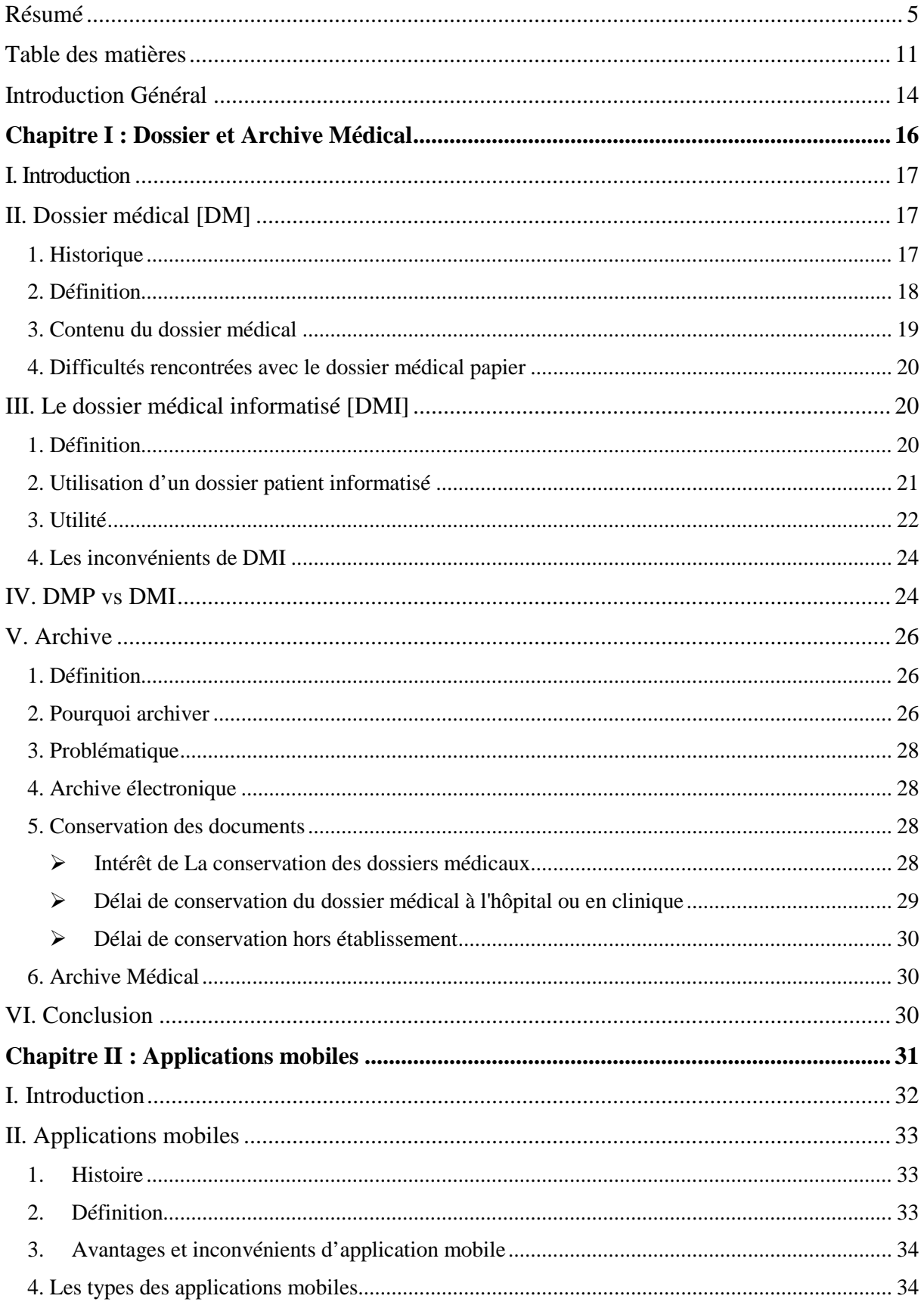

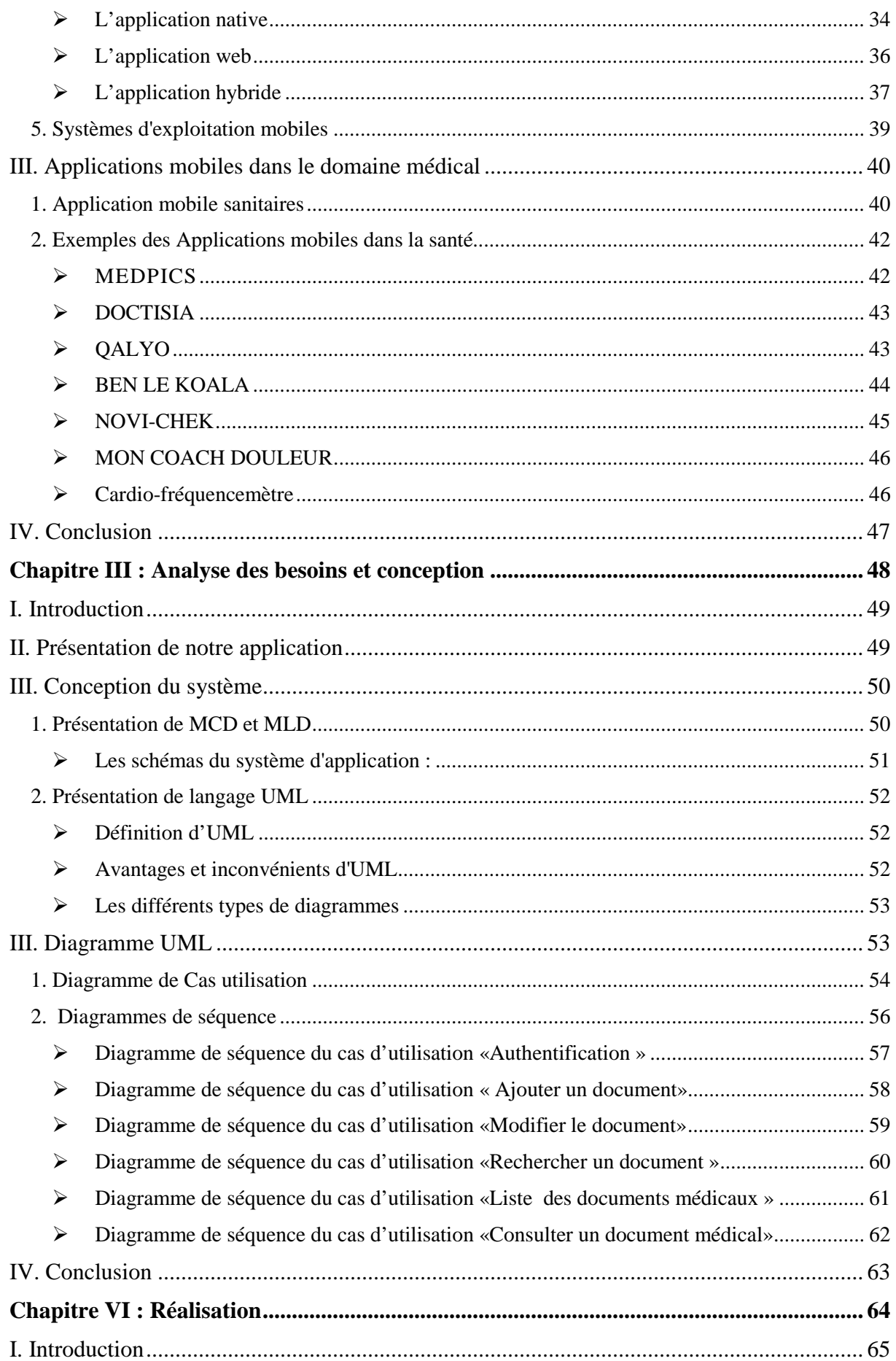

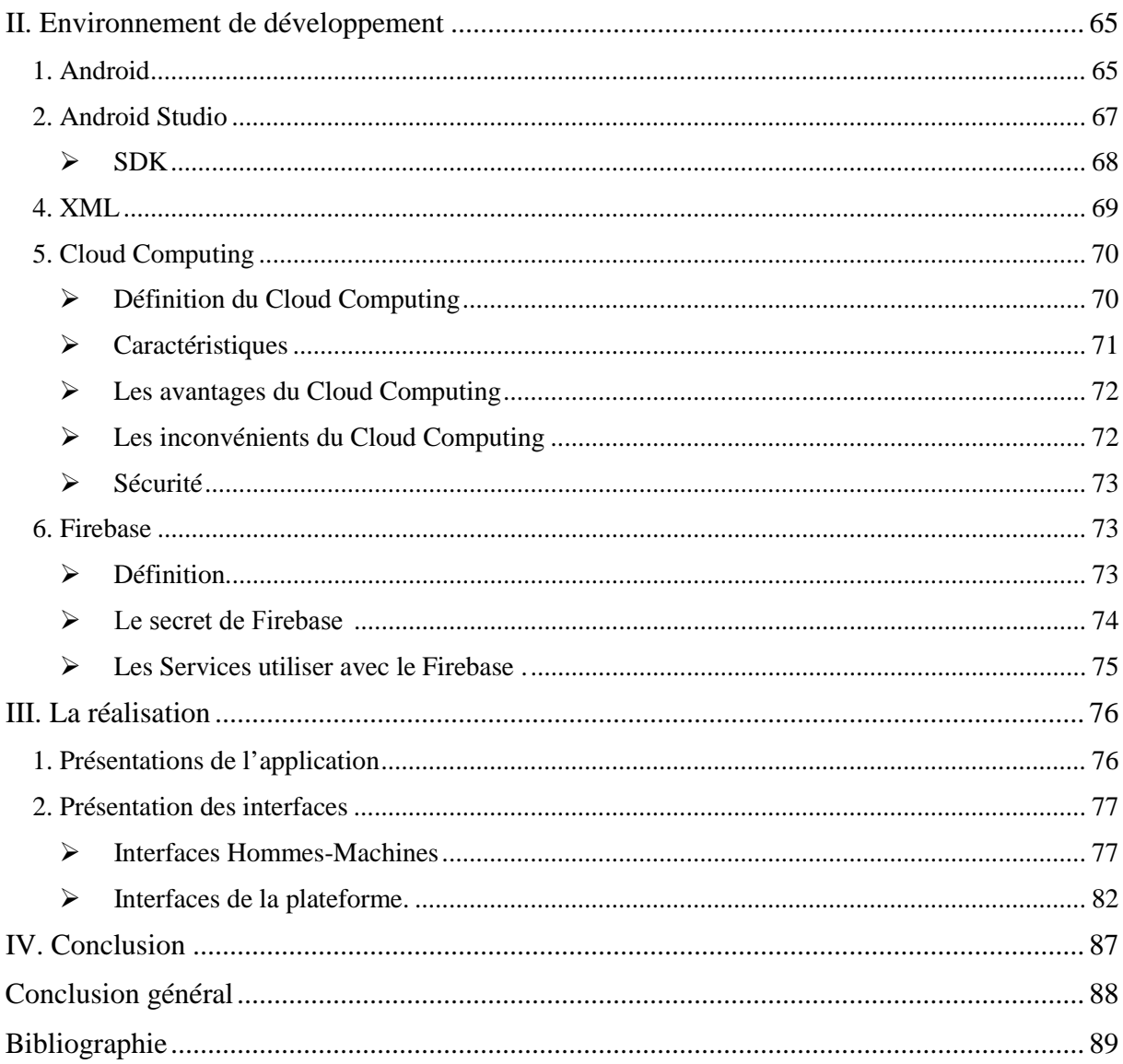

# <span id="page-13-0"></span> **Introduction Général**

 Lorsque vous consultez un professionnel de santé, qu'il s'agisse d'un médecin, d'un infirmier, d'un [dentiste](http://leparticulier.lefigaro.fr/jcms/p1_1590046/trop-de-dentistes-rechignent-encore-a-fournir-un-devis-detaille) ou d'un [kinésithérapeute,](http://leparticulier.lefigaro.fr/jcms/p1_1616835/la-prise-en-charge-des-medecines-douces) ce praticien recueille un certain nombre d'éléments sur votre santé. L'ensemble de ces données est regroupé dans un document appelé dossier médical.

 En réalité, vous disposez de plusieurs dossiers médicaux, puisque tous les praticiens avec lesquels vous êtes en relation en constituent un. Par exemple, lors de votre admission dans un service hospitalier, un dossier médical est ouvert à votre nom.

 Depuis le début des années 2000, la gestion des informations liées à la prise en charge d'un patient a été profondément modifiée. Autrefois conservées sous la forme d'un dossier médical papier et d'un dossier infirmier distinct, les données du patient ont été rassemblées sous la forme d'un dossier patient informatisé (EHR, electronic Health record) par la numérisation progressive de nos hôpitaux. Son développement et sa bonne maîtrise constituent aujourd'hui un sujet capital au sein d'un système de santé.

 L'objectif de notre travail est de développer une application mobile pour la gestion d'archive médical personnel basée sur le Cloud, dans le but de résoudre les problèmes rencontrés sur l'archivage vis-à-vis la perte de temps de recherche des dossiers manuellement, perte des papiers dans les dossiers ou perte les dossiers en personne et autres problèmes qui seront cité dans les chapitre suivants.

#### **Notre travail est organisé en quatre chapitres, comme suit :**

 Le premier chapitre est l'**Etude théorique et Capture des Besoins** ; est dédié pour la présentation de cahier des charges de notre application. Mais avant sa nous présentons d'abord quelques concepts sur les dossiers médicaux, l'archivage d'une façon générale et les dossiers médicaux archivés d'une façon particulière ainsi que les avantages et les inconvénients de l'informatisation d'un dossier médicales.

 Le deuxième chapitre basé sur **les applications mobiles** ; consiste à définir la notion des applications mobiles, leur avantages, inconvénients, ainsi leur impact sur le domaine de santé, et on conclut avec quelques applications mobiles sanitaires les plus utilisés.

 Le troisième chapitre consacré à **l'analyse des besoins et la conception**, nous analysons les besoins de notre application, et nous présenterons les déférents modelés de données (MCD et MLD) qui montre les différentes composantes de l'application et leurs relations, Nous définissons par la suite les fonctionnalités de l'acteur à travers des diagrammes de cas d'utilisation et de séquence.

 Dans le dernier chapitre qui intitulé **la phase de Réalisatio**n, nous allons présenter les différents outils de développement ainsi que les langages de programmes utilisés comme JAVA, Android Studio et les langages de description comme XML suivant par une plateforme de stockage de données du Cloud Computing .

En plus, nous terminons ce chapitre avec l'arborescence de l'application ainsi que quelques interfaces homme-machine.

 Enfin, nous clôturons ce mémoire par une **conclusion générale** résumant les points essentiels de notre travail et dégageons certaines perspectives envisagées pour notre application mobile.

<span id="page-15-0"></span>**Chapitre I : Dossier et Archive Médical**

## <span id="page-16-0"></span>**I. Introduction**

 La profession d'archiviste médical a considérablement évolué au cours des dix dernières années, grâce aux progrès technologiques, mais aussi à l'élargissement du champ d'activité, qui dépasse désormais le rôle traditionnel des hôpitaux.

 La profession comprend désormais des archivistes spécialisés dans des domaines tels que la recherche, l'enregistrement des maladies ou la gestion des sources d'information. À l'avenir, les archivistes seront également de plus en plus utilisés pour manipuler les fichiers électroniques des utilisateurs, utiliser des systèmes de traitement des données de plus en plus puissants et fournir des informations de plus en plus précises.

 Pour ces raisons, les programmes de formation ont également évolué. Les nouveaux diplômés sont maintenant préparés à ces nouvelles réalités et ont maîtrisé les connaissances qui en font des professionnels spécialisés dans la protection, la manipulation et la gestion des données informatiques.

 Le secret professionnel, longtemps appelé secret médical, est une des pierres angulaires sur laquelle s'est construite la pratique médicale. Louis Portes, président du Conseil de l'Ordre des Médecins durant la Deuxième Guerre mondiale, affirmait « Pas de médecine sans confidence, pas de confidence sans confiance, pas de confiance sans secret ». Cet aphorisme exprime très concrètement la nécessité absolue du secret (certains diraient la nécessité du secret absolu) pour assurer une bonne qualité de soin à la population.[1]

 Dans ce chapitre nous essayons de présenter quelques généralités de base sur la gestion informatisée des archives médicales, l'utilité des dossiers médicaux. .

# <span id="page-16-1"></span>**II. Dossier médical [DM]**

#### <span id="page-16-2"></span>**1. Historique**

La mémoire du médecin était autrefois suffisante pour enregistrer les données relatives aux patients et servir l'exercice médical. Les données médicales étaient rassemblées sous forme d'articles médicaux, de registres à visée épidémiologique, nosologique et administrative, tandis que le dossier était une simple prise de notes destinée à guider la pratique. Il fut ensuite constitué d'une feuille de température dans les années 1950, puis il s'est transformé : il a pris forme en milieu hospitalier dans les années 70 et s'est adapté pour répondre aux exigences de la médecine en termes de qualité, sécurité, continuité des soins, mais aussi pour la recherche,

l'enseignement et la santé publique. Le devoir de répondre devant la justice aux questions de responsabilité, et la revendication des patients d'accéder à leur dossier dans un but de double avis, d'accès aux soins et de contentieux, ont enfin guidé son évolution. Il est aujourd'hui soumis à une législation, parfois imprécise en ce qui concerne notamment la propriété des données qu'il contient. La bonne tenue d'un dossier exige des moyens financiers, humains, techniques, et du temps. L'exhaustivité des données qu'il contient réclame la participation active de l'ensemble des acteurs de santé, en particulier de ceux impliqués directement ou indirectement dans la prise en charge du patient. Dans les années 80, la « médicalisation du système d'information » et la création des départements d'information médicale avaient une visée économique, et ne cherchaient pas à améliorer la qualité intrinsèque du dossier clinique. Au cours des dernières décennies, plusieurs phénomènes se sont produits : le dossier médical s'est placé au cœur du système de santé, son volume et son importance pratique ont augmenté, le nombre de dossiers est devenu de plus en plus important. Tout cela a conduit les pouvoirs publics à légiférer sur le dossier médical, voire à émettre des recommandations par certains organismes.

La « loi n° 2002-303 du 4 mars 2002 relative aux droits des malades et à la qualité du système de santé » a modifié les conditions d'exercice des professionnels du domaine de la santé notamment en ce qui concerne la tenue du dossier médical .[2]

#### <span id="page-17-0"></span>**2. Définition**

Le dossier médical est un ensemble de documents (papier ou informatisés) qui retrace des épisodes ayant affecté la santé d'une personne (lettre, notes, compte rendu, résultats de laboratoire, film radiologique, etc.)[3].

Un dossier complet est celui qui réunit les informations suivantes :

- Information administratives : englobant le nom, prénom, date de naissance du malade, son adresse, numéro de téléphone, profession, date d'entrée au service, date de sortie ;
- $\triangleright$  Information médicales : regroupant les données recueillis par les praticiens et les généralistes.
- Information paramédicales : c'est l'ensemble des données recueillis par le personnel infirmier.

# <span id="page-18-0"></span>**3. Contenu du dossier médical**

Les informations minimum devant figurer dans la première partie sont [4]:

- La lettre du médecin qui est à l'origine de la consultation ou de l'admission,
- Les motifs d'hospitalisation ?
- La recherche d'antécédents et de facteurs de risques,
- Les conclusions de l'évaluation clinique initiale,
- Le type de prise en charge prévu et les prescriptions effectuées à l'entrée,
- La nature des soins dispensés et les prescriptions établies lors de la consultation externe ou du passage aux urgences,
- Les informations relatives à la prise en charge en cours d'hospitalisation : état clinique, soins reçus, examens para-cliniques, notamment d'imagerie,
- Les informations sur la démarche médicale.
- Le dossier d'anesthésie,
- Le compte rendu opératoire ou d'accouchement,
- Le consentement écrit du patient pour les situations où ce consentement est requis sous cette forme par voie légale ou réglementaire,
- La mention des actes transfusionnels pratiqués sur le patient et, le cas échéant, copie de la fiche d'incident transfusionnel mentionnée au deuxième alinéa de l'article R. 666- 12-24,
- Les éléments relatifs à la prescription médicale, à son exécution et aux examens complémentaires,
- Le dossier de soins infirmiers ou, à défaut, les informations relatives aux soins infirmiers,
- Les informations relatives aux soins dispensés par les autres professionnels de santé,
- Les correspondances échangées entre professionnels de santé.
- l'ensemble des résultats d'examens de laboratoire réalisés avant, pendant et après une intervention chirurgicale, ainsi que les radiographies et examens effectués à cette occasion (échographies, scanner, IRM, scintigraphies...).

Les informations formalisées établies à la fin du séjour sont les suivantes :

- Le compte rendu d'hospitalisation et la lettre rédigée à l'occasion de la sortie,
- La prescription de sortie et les doubles d'ordonnance de sortie,
- Les modalités de sortie (domicile, autres structures),
- La fiche de liaison infirmière.

Toute information médicale ou paramédicale mentionnée ci-dessus doit être portée à votre connaissance lorsque vous demandez l'accès à votre dossier médical.

Toutefois, les "notes personnelles" prises par les professionnels de la santé peuvent, dans certaines circonstances, échapper à cet avis s'il est établi qu'elles ne sont que des documents "personnels" pour le médecin et que ces documents n'ont pas été ou ne peuvent pas être utilisés pour la préparation et le suivi du diagnostic et du traitement ou pour des mesures préventives.

# <span id="page-19-0"></span>**4. Difficultés rencontrées avec le dossier médical papier**

- $\checkmark$  La prescription illisible qui peut induire le personnel soignant à l'erreur ;
- $\checkmark$  Des bilans ou bien des cliches d'un patient dans le dossier d'un autre patient ce qui nous exposent à des erreurs de diagnostic ;
- $\checkmark$  Perte de dossiers, documents, bilans, etc. Ce qui nous oblige à les refaire donc un cout financier supplémentaire et une perte de temps considérable ;
- Difficulté d'étude épidémiologique et l'exploitation du contenu ;
- $\checkmark$  Cout important : Utilisation abusif du papier pochettes dossiers, ordonnanciers, etc.) [3] ;

# <span id="page-19-1"></span>**III. Le dossier médical informatisé [DMI]**

# <span id="page-19-2"></span>**1. Définition**

Le dossier médical informatisé est une des composantes d'un système d'information en réseaux.

Il est précisé dans la loi du 4 mars 2002 relative aux droits des malades que le dossier médical concerne l'élaboration des suivis de diagnostic, les traitements, mais aussi plus généralement tous les échanges écrits entre les professionnels de santé. Le dossier médical informatisé est donc constitué d'informations administratives et médicales nominatives qui forment une base de données dans le sens où il s'agit d'un "recueil d'œuvres, de données, ou d'autres éléments indépendants, disposés de manière systématique ou méthodique et individuellement accessibles par des moyens électroniques ou par tout autre moyen" (loi du 1 juillet 1998) .[4]

#### <span id="page-20-0"></span>**2. Utilisation d'un dossier patient informatisé**

Les données figurant dans un dossier patient informatisé (DPI) sont nombreuses. Elles concernent des éléments d'identification d'ordre administratif et des données médicales et/ou médico-sociales. Le dossier patient comprend des faits d'observation, des éléments diagnostiques et/ou pronostiques et des décisions médicales de prévention, de diagnostic, de traitement, de pronostic ou de suivi. Ce dossier recouvre un ensemble d'informations associées aux soins, d'ordre médical, infirmier, administratif et relatif à l'Assurance-maladie. Le DPI a pour objectif d'améliorer la qualité des soins. Il facilite la mémorisation des informations, la communication entre les partenaires de soins et favorise la continuité de soins et la prise de décisions médicales.

Il permet de regrouper des informations destinées à faciliter l'évaluation, la recherche et la planification. Il est censé accompagner un patient au cours de ses épisodes de soins dans les institutions où il est pris en charge. On le distingue du dossier médical personnel (DMP) qui intègre des informations liées à la santé mais aussi au bien-être général incorporant l'avis propre du patient.

Ce DMP, préconisé dans la loi du 13 août 2004, un temps abandonné, a été relancé par le discours de la Ministre de la santé du 15 avril 2009. Un dossier médical électronique sécurisé accessible par l'Internet est mis à la disposition de chacun des bénéficiaires de l'Assurancemaladie. Il concerne toute la population. Il contient en permanence les informations médicales pertinentes nécessaires à la prise en charge du patient. Il devrait améliorer la qualité des soins en facilitant la coordination et les échanges d'information entre les professionnels de santé.

Le DMP est composé de plusieurs éléments qui sont placés sous le contrôle du patient. Les données générales concernent les antécédents médicaux et chirurgicaux, l'historique des consultations médicales et chirurgicales, les vaccinations, les allergies. Les données de soins comprennent les résultats d'examens biologiques, les comptes rendus d'actes diagnostiques, les comptes rendus d'actes thérapeutiques, les pathologies en cours, les traitements prescrits ou administrés, les dispensations médicamenteuses. Les données de prévention intègrent les facteurs de risques individuels, les comptes rendus d'actes diagnostiques ou thérapeutiques à visée préventive, les traitements préventifs prescrits ou administrés, le calendrier des vaccinations et des actes de prévention.

Le DMP comprend également des données image : radiographie, tomodensitométrie, imagerie par résonance magnétique, échographies. Il dispose d'un espace d'expression personnelle

permettant au titulaire de porter des informations personnelles à la connaissance des professionnels de santé : sa position sur le don d'organes, par exemple, ou les coordonnées de la personne à prévenir en cas d'accident .[5]

#### <span id="page-21-0"></span>**3. Utilité**

Dans son guide sur l'amélioration de la qualité de la tenue et du contenu du dossier du patient publié en juin 2003, la HAS indique que « la qualité du dossier est le témoin de l'organisation de l'établissement et des processus de soins qu'il a mis en œuvre, c'est un élément important évalué notamment lors de la démarche de certification. » La HAS y précise aussi que « le dossier informatisé est certainement un excellent moyen d'amélioration de la qualité du dossier, notamment par sa structuration évitant les redondances et les recopiages, la signature électronique et l'horodatage de toute donnée insérée, et la sécurité protégeant les accès. »

De même, dans son rapport sur la dématérialisation des documents médicaux publié en juin 2010, le Conseil National de l'Ordre des Médecins (CNOM) souligne que « les technologies de l'information et de la communication font désormais partie intégrante de l'environnement professionnel des médecins. »En effet, elles offrent des possibilités d'exploitation des données et des connaissances, ce qui était difficilement imaginables il y a quinze ans à peine. Le dossier médical informatisé joue à présent un rôle important dans la coordination des soins en favorisant l'échange et le partage de documents médicaux. Il contribue de façon plus générale à l'amélioration de la qualité des soins en facilitant l'accès, sans perte de temps, aux données nécessaires à la prise de décision professionnelle et à la continuité de la prise en charge. L'informatisation du suivi médical apporte enfin les moyens de dégager du temps pour l'écoute et les soins des patients.

Pour accompagner juridiquement le dispositif informatique, la CNIL a d'ailleurs publié en 2011 un guide à destination des professionnels de santé amenés à mettre en place ce type de fichier.

Le dossier médical informatisé complet est avant toute chose un outil de travail pour les professionnels de santé mais il remplit aussi d'autres fonctions essentielles pour le patient luimême. Sa tenue permet ainsi une approche globale du patient et offre un exercice rationnel de qualité.

Le dossier médical nous apparaît à la fois comme :

- Un support d'information obligatoire pour la prise en charge thérapeutique du patient par l'ensemble de l'équipe médicale pluridisciplinaire. Il nous donne l'ensemble des 22 informations nécessaires pour connaître l'état de santé du patient. Le professionnel de santé a un accès direct et immédiat à des informations pertinentes. C'est un outil facilitant l'exercice du métier au quotidien. Il améliore la disponibilité du dossier et offre une classification des dossiers médicaux.

- Un instrument de travail et d'échange entre les membres de l'équipe soignante, tant pour le personnel médical que paramédical. Il améliore la coordination entre professionnels et offre un meilleur partage de l'information pour la prise en charge du patient au sein du réseau de soins. Il favorise une mise en commun rapide des informations et facilite leur accès pour l'ensemble des acteurs de soins. En outre, il aide à la décision médicale. Il facilite donc l'interopérabilité, c'est-à-dire la capacité à faire fonctionner ensemble des matériels, des logiciels ou des protocoles différents. C'est ce partage des informations à grande vitesse qui est intéressant en odontologie médicolégale afin d'avoir le plus rapidement possible au travers d'une base de données commune les données ante mortem d'un patient lors d'une identification. Le dossier médical est donc un élément de référence pour les identifications.

- Une assurance pour la continuité des soins : lorsqu'un médecin cesse son activité, celle-ci est le plus souvent programmée et la patientées est avertie par affichage en salle d'attente, par voie orale… mais il doit aussi en informer le Conseil Départemental de l'Ordre du lieu où sont conservés les dossiers médicaux afin que les patients qui le souhaitent puissent les consulter ou les récupérer.

- Un document donnant une sécurité et une confidentialité des données médicales des patients grâce à des droits d'accès restreints (cartes d'accès, code, carte professionnelle de santé…). Cependant il faut reconnaître qu'une faille dans le système de sécurité peut entraîner la duplication ou au contraire la destruction d'une quantité importante de dossiers en peu de temps alors que dans le cas de dossiers papier, la faille – si elle est plus fréquente – n'implique qu'un nombre limité de dossiers.

- Un outil d'évaluation de la qualité des soins dispensés au malade grâce à son analyse par les professionnels de santé, par les organismes de contrôle et d'évaluation comme l'INSEE et la HAS, par les organisations internationales telles que l'OMS ou par le Ministère de la Santé.

-Un outil d'analyse statistique de l'activité médicale au sein d'un établissement de santé : la structuration de données facilite l'évaluation interne et externe du réseau de soins. Il est aussi

un outil de traçabilité des soins accomplis sur un patient, du matériel et des produits utilisés, ce qui offre l'accès à de nouvelles sources d'informations comme les courriers ou les résultats.

- Un document servant de support dans le cadre de la recherche et de l'enseignement. Dans ce cas, le dossier médical est rendu anonyme pour protéger les données personnelles du patient, sauf si celui-ci accepte qu'on accède à son dossier de manière nominative.

- Un outil donnant les moyens au patient de participer au droit à l'information. Il peut en effet accéder aux éléments contenus dans son dossier médical sur simple demande de sa part ou sur demande de ses ayant-droits. L'article L. 1111-7 du CSP modifié par la loi n° 2002-303 du 4 mars 2002 le précise dans son premier alinéa : « Toute personne a accès à l'ensemble des informations concernant sa santé détenues, à quelque titre que ce soit, par des professionnels et établissements de santé. »

- Un outil facilitant grâce à son utilisation la plus simple possible l'accès aux données, et assurant par automatisation des actions le codage et la facturation des actes en temps réel. Cela permet l'élimination de certaines tâches administratives exécutées par les soignants.

- Un moyen de preuve en cas d'action de recherche en responsabilité civile pour estimer le préjudice corporel du plaignant par rapport à son dossier médical .[6]

#### <span id="page-23-0"></span>**4. Les inconvénients de DMI**

- $\checkmark$  Les pannes réseau, serveur, surcharge du trafiques.
- $\checkmark$  Le caractère peu convivial des applications informatiques nécessite une connaissance en la matière d'où la nécessité de former le personnel soignant.
- $\checkmark$  Le temps nécessaire à la saisie d'un grand nombre d'informations, souvent complexes et très variées, a rendu leur emploi difficile, pour un personnel médical et paramédical déjà surchargé de travail. [3]

# <span id="page-23-1"></span>**IV. DMP vs DMI**

L'époque du dossier patient composé de documents papier classés en chemises et sous chemises par spécialité, par service, etc. est révolue : comment pouvait-il satisfaire les besoins de garantie de conservation intègre, de partage, d'échange au sein d'un Établissement et entre différents Établissements de Santé ?

La gestion de ces dossiers patients a fortement évolué au cours des 10 dernières années, passant de l'antique dossier papier aux dossiers informatisés dont le support de l'information n'est plus le document, mais une somme de connaissances sur supports numériques relatant l'état et l'histoire du Patient.

Les solutions de DPI (Dossier Patient Informatisé) qui permettent cette gestion ont été pensées pour répondre avant tout aux besoins liés au parcours de Santé du Patient. L'ensemble des informations se trouve dans des bases de données selon des schémas propres à la solution choisie. La logique de répartition de ces données est propre à chaque outil, et un administrateur de base de données qui tenterait de reconstruire le dossier d'un Patient sur cette base n'y arriverait probablement pas. Pour autant, elles répondent parfaitement aux besoins du Professionnel de Santé qui doit saisir une information ou consulter un dossier .[7]

 Le tableau suivant représente quelques déférences entre un dossier papier et un dossier informatisé :

Code : ++++ : Extrêmement pratique ; +++ : très Pratique ; ++ : Pratique ; - : peu pratique ;0 :inutile ; [6]

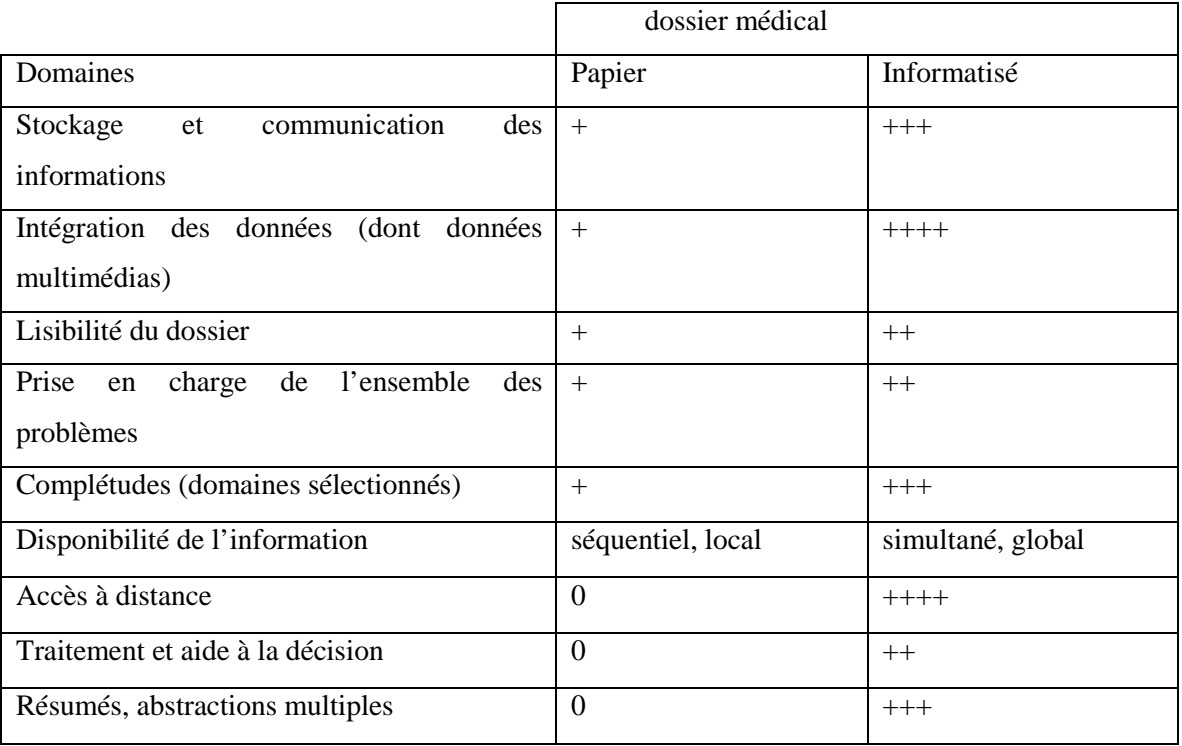

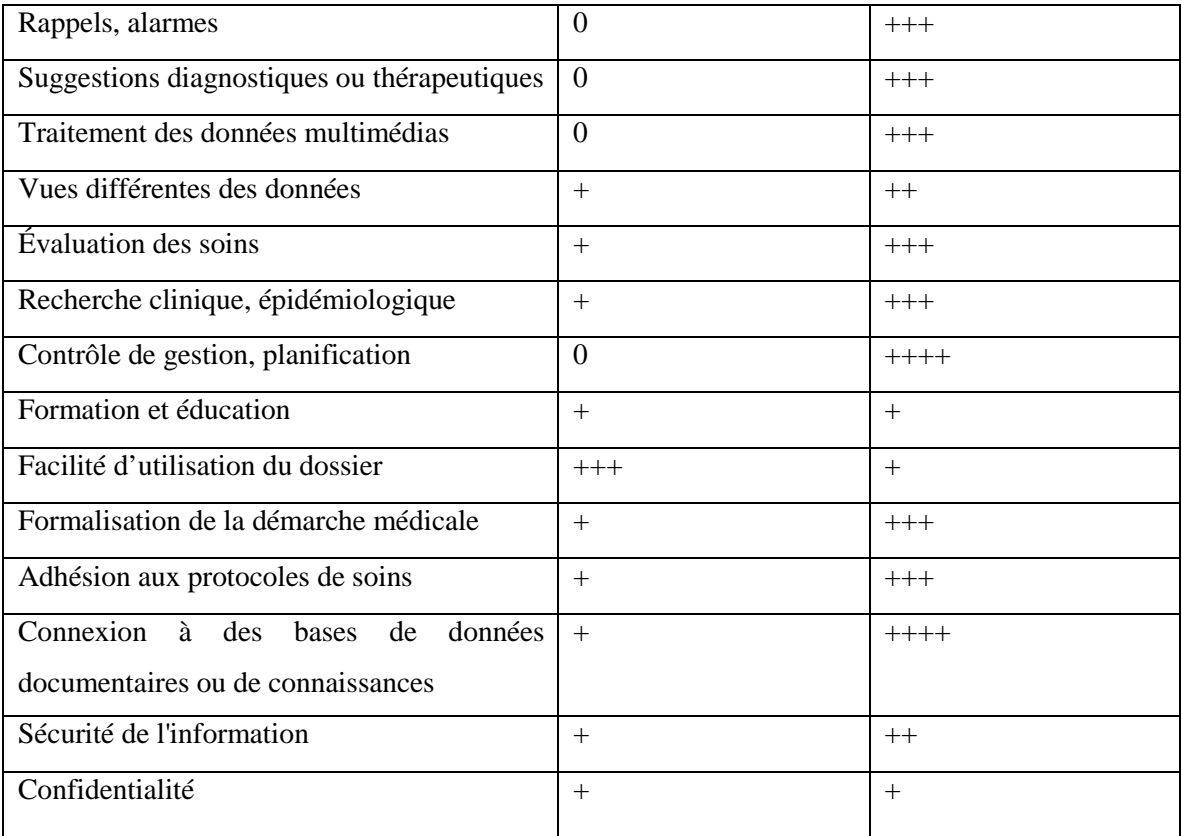

<span id="page-25-0"></span>**Tableau I. 1 Tableau comparatif des caractéristiques fonctionnelles entre le DMP et DMI.**

# <span id="page-25-1"></span>**V. Archive**

# <span id="page-25-2"></span>**1. Définition**

Une archive est un document ancien, et essentiellement sur papier ! Il s'agit d'un document administratif, "paperasse", dont nous n'avons plus besoin, mais que nous sommes obligés de conserver... Alors on le garde...

Cette définition est évidemment très simpliste et ne résiste pas à l'analyse.

La notion traditionnelle de document a totalement évolué depuis l'arrivée des ordinateurs : un fichier texte ou un e-mail est-il un document ? Oui, si nous faisons référence à l'usage que nous en ferons, mais évidemment pas dans sa forme !

 Une archive n'est pas nécessairement ancien. En effet, dès qu'il n'est plus susceptible d'évoluer, un document est éligible au statut d'archive. Par exemple, une facture émise n'évoluera plus. Même si elle contient des erreurs, une note de crédit ou une autre facture sera émise, mais la facture originale ne sera pas modifiée et devra être conservée.[8]

#### <span id="page-25-3"></span>**2. Pourquoi archiver**

Il va sans dire que la mise en œuvre de l'archivage représente un effort pour toute organisation. Des investissements humains et matériels, parfois lourds, peuvent s'avérer nécessaires, et doivent donc trouver une réelle justification. Chaque organisation peut avoir ses spécificités, mais on peut considérer que les deux principales motivations pour archiver sont les suivantes : répondre à la fonction de mémoire et de preuve .[9]

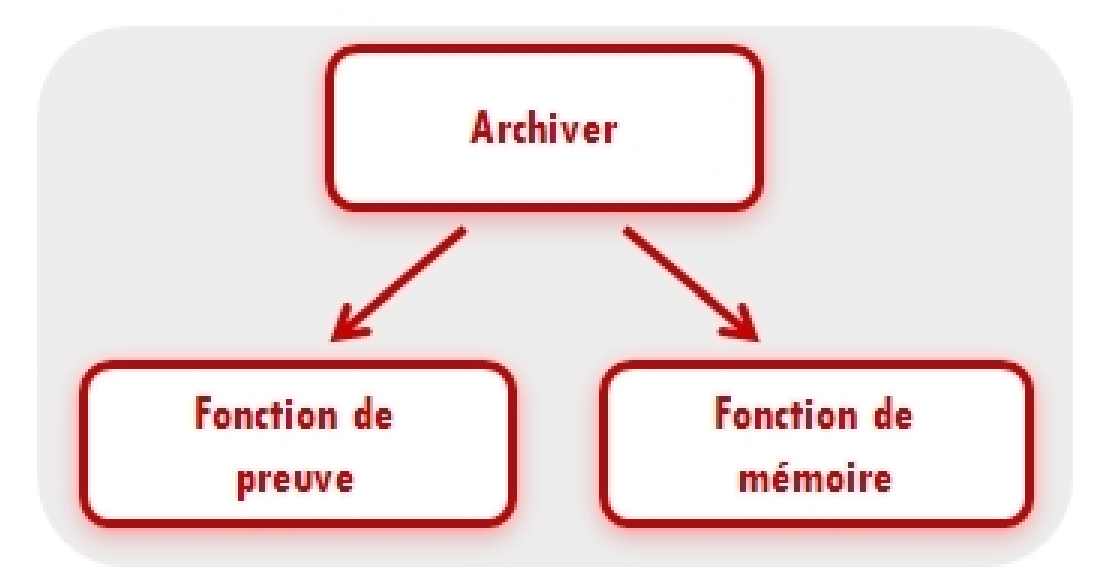

**Figure I. 1les principaux motivations d'archive**

#### <span id="page-26-0"></span>**La fonction de mémoire :**

Archiver, c'est assurer, à partir du rassemblement d'éléments antérieurs, une base de référence en vue d'une action opérationnelle et d'une prise de décision éclairée (administration, finance, vente, marketing, etc.)[9].

La fonction de mémoire permet donc de répondre aux besoins internes de l'entreprise, de l'organisation ou de l'administration. Elle permet de :

-Faire des vérifications et analyses financières ou comptables.

-Préserver le savoir interne en vue de prises de décisions et actions opérationnelles.

-Retrouver rapidement un document recherché. Cela permet dans la gestion courante d'un service (en administration comme en entreprise) de disposer en permanence des informations utiles.

-Restituer des documents à l'identique ou dans un format le plus proche possible de l'original.

#### **La fonction de preuve :**

 Archiver, c'est pour l'entreprise ou l'organisation la possibilité d'apporter la preuve de ses engagements et de l'exécution de ses obligations vis-à-vis d'un grand nombre de partenaires : actionnaires, fournisseurs, clients, salariés, administration, justice, etc.

Pour cela, elle devra fournir des documents à valeur probante (par exemple devant un juge). Cela implique que le système d'archivage doit ajouter à la conservation stricte du document, les conditions de conservation de sa valeur probante[9].

#### <span id="page-27-0"></span>**3. Problématique**

Jusqu'à très récemment, l'archivage était basé uniquement sur la préservation physique des supports documentaires. Grâce au développement des technologies de l'information, une alternative à ces méthodes est maintenant disponible : l'archivage électronique.

Les motivations et les objectifs de l'archivage électronique sont, bien sûr, les mêmes que ceux de l'archivage traditionnel, mais l'utilisation des médias numériques soulève plusieurs questions :

- Techniquement, comment s'y prendre ? En particulier, parce que le contenu archivé est considéré comme fixe et ne doit donc pas pouvoir être modifié.
- Étant donné que les technologies utilisées évoluent très rapidement, que trouveronsnous dans dix ou vingt ans ?
- L'utilisation de supports numériques permet-elle de garantir que les documents produits ont une certaine valeur probante ?
- En outre, la question est différente selon qu'il s'agit de :
	- $\checkmark$  La numérisation des documents papier pour l'archivage.
	- Archiver les documents qui sont numériques dès leur création (courriers électroniques, factures électroniques, etc.).[10]

#### <span id="page-27-1"></span>**4. Archive électronique**

L'archivage de contenus numériques est l'ensemble des actions, outils et méthodes mis en œuvre pour réunir, identifier, classer et conserver des contenus électroniques sur un support sécurisé dans le but de les rendre accessibles dans le temps , que ce soit à titre de preuve ou à titre informatif. [11]

#### <span id="page-27-2"></span>**5. Conservation des documents**

- Dossier papier : conservation de tous les documents « formalisés », classés par type et par ordre chronologique (dans des chemises  $\pm$  sous chemises de couleur avec un intitulé clair),
- ↓ DPI: tous les formulaires sont conservés (ordre chronologique, par spécialité, [12]

#### <span id="page-27-3"></span> $\triangleright$  Intérêt de la conservation des dossiers médicaux

La conservation des dossiers médicaux e un triple intérêt.

- continuité des soins du patient : Attention, lorsqu'un médecin cesse son activité, il se doit d'informer le Conseil Départemental du lieu où sont conservés les dossiers médicaux afin d'assurer les demandes d'accès des patients.
- La réponse en cas d'une demande du dossier formzzulée par le patient lui-même ou ses ayants droit : Selon l'Article introduit dans le Code de la Santé Publique par la loi du 4 mars 2002, ce droit d'accès est sans limite dans le temps.
- La preuve en cas d'action de recherche en responsabilité : Les dossiers médicaux sont constitués des informations personnelles du patient, de son état de santé tout au long de sa vie, des réponses apportées par les divers médecins en termes de soins, de surveillance… Ce dossier est un élément de preuve important en cas de recherche en responsabilité et un élément clé de la défense du médecin et de l'établissement.
- Les pièces de dossier médical peuvent être conservées dans les locaux du praticien ou de l'établissement de santé qui les a constituées ou encore auprès d'un hébergeur agréé.

## <span id="page-28-0"></span>Délai de conservation du dossier médical à l'hôpital ou en clinique

Selon la réglementation, votre dossier médical doit être conservé pendant 20 ans. Ce délai commence à courir à partir de la date de votre dernier séjour ou de la dernière consultation externe dans un établissement de santé public ou privé.

Il existe cependant quelques exceptions :

- $\checkmark$  le dossier médical d'un enfant âgé de moins de huit ans lors de son dernier passage à l'hôpital est conservé jusqu'à son 28e anniversaire.
- $\checkmark$  après son décès, le dossier du patient est conservé pendant 10 ans.
- $\checkmark$  Pour certains cas particuliers ou pour des pathologies rares, les durées de conservation peuvent être plus importantes. C'est le cas, par exemple, des actes transfusionnels, qui sont conservés pendant 30 ans.

Une fois le délai de conservation achevé, la décision de détruire un dossier médical est prise par le directeur de l'établissement après avis du médecin responsable de l'information médicale. Dans les hôpitaux et les cliniques relevant du service public hospitalier, cette suppression est toutefois subordonnée au visa de l'administration des archives départementales, qui détermine ceux qu'elle souhaite conserver pour des raisons d'intérêt scientifique, statistique ou historique.[13]

#### **Remarque**

Les délais mentionnés représentent des durées minimales. Ainsi, chaque établissement peut élaborer une politique de conservation plus longue, en fonction des pathologies concernées.

#### <span id="page-29-0"></span>Délai de conservation hors établissement

En ce qui concerne les praticiens exerçant en dehors d'un établissement de santé (hôpital, clinique), la loi est différente. Aucun texte ne les oblige à conserver les pièces de votre dossier médical. Cependant, le Conseil national de l'Ordre des [médecins](https://www.conseil-national.medecin.fr/article/dossiers-medicaux-conservation-et-archivage-98) (CNOM) invite fortement les professionnels de santé exerçant en cabinet privé à s'aligner *a minima* sur les règles existantes en matière de dossier médical détenu par les établissements de santé et à signaler au conseil départemental le sort et le lieu de conservation des dossiers médicaux.[13]

#### <span id="page-29-1"></span>**6. Archive Médical**

Les archivistes de dossiers médicaux sont des professionnels de la gestion de l'information en matière de santé qui s'assurent que la gestion d'information sur la santé est exacte, récente, opportune et accessible. Un dossier médical dresse les antécédents médicaux d'un patient donné. En tant qu'archiviste médical vous recueillez, classez, enregistrez et analysez l'information médicale.

Cela peut inclure les notes de médecins, des formulaires d'ordonnance médicale, des commentaires provenant d'autres membres de l'équipe de traitement et des résultats d'examen. Vous vous assurez du traitement adéquat des informations de santé, de même que les modalités en ce qui a trait à leur divulgation et leur protection, conformément aux lois, règlements et politiques en vigueur.

Vous gérez également les systèmes d'information et les bases de données cliniques de l'établissement où vous travaillez en collaborant à l'implantation des programmes, à leur mise à jour et en donnant la formation et le support appropriés aux intervenants.[13]

# <span id="page-29-2"></span>**VI. Conclusion**

Le monde de la santé se lie de plus en plus au numérique, et depuis quelques années, se développe sur les mobiles. De l'e-santé à la m-santé, des outils voient le jour pour les professionnels de santé et les patients. Dans ce chapitre, nous avons présenté en premier lieu les caractéristiques du Dossier Médical Personnel et l'intérêt de son informatisation, ainsi nous avant parler d'archive médicale et ses formes (papier et informatisés). En fin, nous avons exposé intérêt de la conservation et l'archivage de nous documents. Le Chapitre suivant sera consacré les applications mobiles et leur impact dans le domaine de la santé.

<span id="page-30-0"></span>**Chapitre II : Applications mobiles**

## <span id="page-31-0"></span>**I. Introduction**

 Les technologies de l'information et de la communication ont été la révolution la plus importante et innovante qui a marqué ces dernières décennies. En effet, loin d'être un phénomène éphémère ces technologies nous ont apporté du confort dans notre vie quotidienne par leurs capacités à traiter l'information dans des délais raisonnable.

 Cette révolution a permis l'émergence de la notion de la portabilité et de la mobilité qui permet un accès distant, instantanée et un flux sans interruption d'informations. En effet, cela est symbolisé par l'apparition des différents appareils de haute technologie.

 Les applications mobiles sont devenues les indispensables du Smartphone. Gratuites ou payantes, elles sont pour la plupart téléchargeables sur les plateformes Android et IOS. Autrefois fonctionnelles, les applis mobiles d'aujourd'hui se tournent vers les professionnels et deviennent de précieuses sources de données pour eux mais aussi un nouveau moyen d'interagir, de garder le contact avec les utilisateurs. L'essor des applis mobiles voit aussi l'émergence de nouveaux secteurs (m-marketing, le big data...), de nouveaux business model (achat intégré, publicité sur mobile) et de nouveaux métiers (développeurs applications).

Dans cette section nous aborderons la notion des applications mobiles, leurs avantages et inconvénients et quelques exemples qui montrent leur impact sur le domaine de la santé.

# <span id="page-32-0"></span>**II. Applications mobiles**

#### <span id="page-32-1"></span>**1. Histoire**

 Les [applications](https://www.futura-sciences.com/sciences/definitions/mathematiques-application-13200/) mobiles ont commencé à apparaître avec les [assistants personnels](https://www.futura-sciences.com/tech/definitions/smartphone-assistant-vocal-15019/) et des jeux très simples sur les téléphones mobiles dans les années 1990. L'incarnation actuelle a réellement commencé avec le lancement de l['App Store](https://www.apple.com/fr/ios/app-store/) d'Apple en juillet 2008, suivi rapidement par [l'Android](https://www.futura-sciences.com/tech/definitions/smartphone-android-15017/) Market, qui deviendra le [Play Store](https://play.google.com/store) de [Google.](https://www.futura-sciences.com/tech/definitions/google-google-3987/)[14]

 [App Annie,](https://www.appannie.com/fr/insights/market-data/a-look-back-at-the-top-apps-games-of-the-decade/) une société spécialisée dans l'analyse de données mobiles, a profité de la fin de cette décennie pour dresser la liste des applications les plus populaires des dix dernières années. App Annie a dressé la liste des 10 applications et des 10 jeux les plus téléchargés depuis 2010 pour [IOS](https://www.futura-sciences.com/sciences/definitions/jupiter-io-3715/) et 2012 pour Google Play, ainsi que ceux qui ont eu les plus gros revenus. [14]

 Les applications mobiles sont adaptées aux différents environnements techniques des Smartphones et à leurs contraintes et possibilités ergonomiques (écran tactile notamment). Elles permettent généralement un accès plus confortable et plus efficace à des sites ou services accessibles par ailleurs en versions mobile ou web. L'essentiel du temps passé sur les Smartphones est consacré à des applications mobiles. Reflet du succès commercial et technique de l'iPhone, une grande majorité des applications mobiles furent créées à l'origine pour le téléphone mobile d'Apple. Cependant, les [applications Android](https://www.definitions-marketing.com/definition/application-android/) se sont fortement développées depuis les années 2010 / 2011 et dépassent désormais en nombre d'installation les applications iPhone.[15]

#### <span id="page-32-2"></span>**2. Définition**

Une application mobile c'est en premier lieu un logiciel. Un programme téléchargeable sur Smartphone ou tablette qui comporte un fichier qui est installé puis exécuté par le système d'exploitation de votre mobile. Ce fichier est codé dans un langage de développement spécifique à votre appareil :

- $\checkmark$  Java ou Kotlin pour Android (smartphones et tablettes Samsung par exemple)
- $\checkmark$  Objective C ou Swift pour IOS (appareils Apple).

En fonction de chaque cas, les technologies et les langages de développement utilisés vont être différents et chaque sorte d'application mobile à ses spécificités a savoir qu'il est possible de développer une application qui est capable de fonctionner sur les deux systèmes d'exploitation (IOS et Android) : on appelle cela une application hybride.[16]

# <span id="page-33-0"></span>**3. Avantages et inconvénients d'application mobile**

On va dresser une liste d'**avantages et inconvénients des applications mobiles** les plus communes dans ce qui suit [17]:

#### **Avantage :**

- Une parfaite ergonomie est assurée pour les applications mobiles en comparaison aux sites mobiles cela encourage les utilisateurs à demeurer fidèles aux applis. En effet, le développement d'application mobile tient compte la taille du Smartphone, le temps de chargement et autres paramètres.
- Les applications mobiles favorisent l'intégration des options de téléphone et ainsi, l'expérience utilisateur devient plus développée.
- Pas besoin d'avoir accès à l'internet pour que l'application fonctionne.
- Facile à trouver sur les stores par rapport aux sites mobiles, les applications mobiles ont connu ainsi un usage plus répandu auprès des jeunes surtout qu'elles notifient sur les événements en cours.

#### **Inconvénient**

- La soumission aux normes et règles éditées par les sociétés des plateformes mobiles à savoir Apple, Google, Windows et autres.
- Un investissement lourd pour le développement d'une application mobile adaptée à chaque système d'exploitation mobile contrairement au cout qu'exige le développement d'un site mobile.
- Lors de toute mise à jour d'application mobile, le mobinaute se trouve dans l'obligation de la faire à travers le store alors que le site mobile se met à jour d'une manière automatique.

## <span id="page-33-2"></span><span id="page-33-1"></span>**4. Les types des applications mobiles**

## $\triangleright$  L'application native

Ce type d'application représente la majorité des applications que nous téléchargeons chaque jour. Une application native est une application mobile qui est développée spécifiquement pour un des systèmes d'exploitation utilisé par les Smartphones et tablettes (IOS, Android, etc.).[16]

Le fait de développer une application native permet généralement d'utiliser toutes les fonctionnalités liées au système d'exploitation visé (GPS, accéléromètre, appareil photo, etc.) et permet également de proposer des applications généralement plus riches que les applications web en HTML5. Une fois téléchargées et installées certaines applications peuvent par ailleurs être utilisées sans connexion Internet**.**[16]

Ces applications, peuvent être distribuée par l'intermédiaire des plateformes de téléchargements (apps store pour apple ou google play store pour android par exemple) ou bien installé directement en local sur votre terminal. [16]

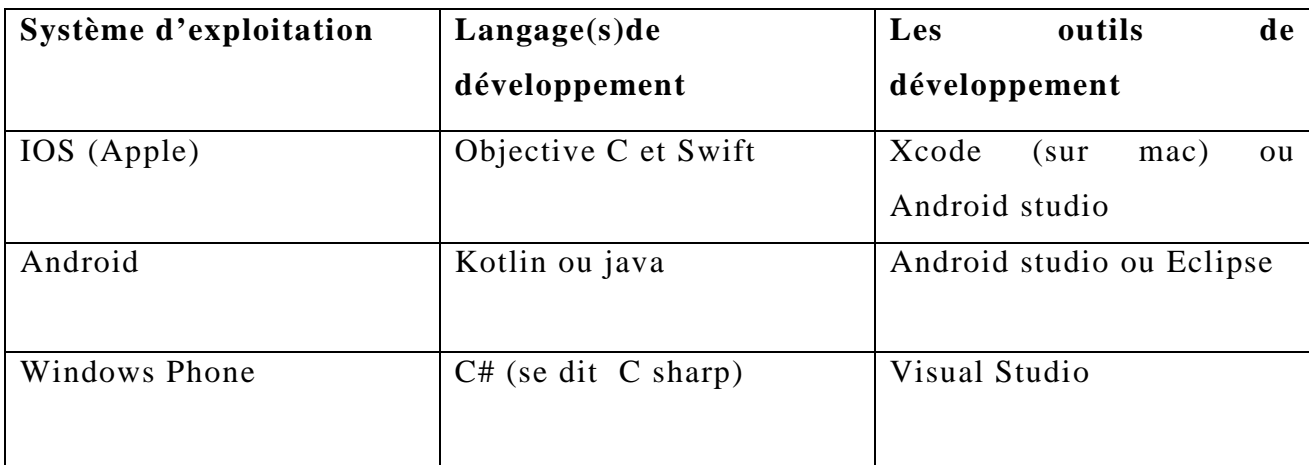

#### **Tableau II. 1 Application Native.**

#### **1. Les avantages d'application native :**

- <span id="page-34-0"></span>• Le principal avantage de l'application native, c'est son temps de réaction. Du fait que l'appli soit installée directement dans la mémoire du mobile, elle est stable, responsive et exploite parfaitement et rapidement tous ses modules, parfois même **sans** connexion à internet.
- En optimisant le code, elle permet de créer une application performante et surmesure et de développer des fonctionnalités avancées adaptées aux besoins des utilisateurs. Elle convient donc parfaitement aux projets les plus complexes. [18]

#### **2. Les inconvénients d'application native :**

Des inconvénients existent cependant[18] :

- Les développeurs capables de créer une application en natif sont rares. Donc ils reviennent chers.
- Les codes étant radicalement différents d'un OS à un autre, il faut multiplier par deux les coûts de développement pour être présent sur Appel et sur Android.

• Les développeurs sont contraints de s'adapter au code imposé par Apple et Google qui évolue en permanence.

## <span id="page-35-0"></span> $\triangleright$  L'application web

Une application web (ou web App) est une application hébergée sur un serveur et accessible depuis un navigateur web. Contrairement à une application mobile, aucune installation n'est nécessaire ouvrant la porte à de nombreux avantages.[19]

#### **1. un peu d'histoire**

Pour définir une application web, il faut d'abord pouvoir définir ce qu'est une application et ce qu'est le web. Avant l'arrivée d'Internet, il n'y avait pas d'applications web. Il n'y avait que des applications natives, appelées logiciel ou simplement application, pour Windows, macOS et Linux. [19]

Bien qu'Internet ait totalement transformé le marché des applications, au début il n'y avait pas d'applications web. Des applications natives ont commencé à utiliser Internet pour échanger des informations entre plusieurs clients. Le courrier électronique en est un exemple et continue d'être au centre de nos communications dans la vie de tous les jours. [19]

Le web fût inventé au CERN à Genève par Tim Berners-Lee plusieurs années après Internet. Et à ses débuts, il n'était pas possible de développer des applications web. Il était seulement possible de créer de simples pages web pour afficher du texte. Le web était à l'origine fait pour distribuer de l'information, en créant des sites web, et non pour collaborer, par le biais d'applications web**.** Il fallut attendre la création de nouvelles technologies web pour que les premières applications web voient le jour. [19]

Contrairement aux applications natives, les applications web ne sont pas installées sur des ordinateurs mais se trouvent sur des serveurs web. Le seul prérequis pour les utiliser est d'avoir un navigateur web, logiciel que l'on trouve installé par défaut avec tous les ordinateurs, tablettes et mobiles.[19]

#### **2. Les avantages d'application web**

• Aucun téléchargement ni aucune mise à jour ne sont nécessaires, ce qui évite de « polluer » la mémoire de l'appareil.
- L'application web mobilise peu de ressources financières comme son développement et son déploiement sont rapides et faciles. Elle représente donc une solution peu onéreuse pour atteindre les internautes mobiles.
- Elle est également plus ouverte aux évolutions et ne présente aucun problème de compatibilité avec les systèmes d'exploitation du mobile. [18]

### **3. Les inconvénients d'application web**

- Etant créée pour les navigateurs web mobile (Safari, Google Chrome etc.), elle requiert cependant une connexion à internet pour fonctionner**.**
- L'utilisation des fonctionnalités du téléphone reste limitée avec le web App, offrant ainsi une expérience utilisateur plus sommaire**,** moins intuitive et moins interactive.
- De même, il n'y a pas de possibilités de notifications push, d'alertes ou de pastilles sur l'appareil et la rapidité d'exécution est plus faible comme elle dépend du débit internet. Elle n'est pas non plus optimisée pour tous les formats d'écran. [18]

## $\triangleright$  L'application hybride

Situé entre l'application mobile et web, l'application hybride ou dite application crossplateformes est accessible sur toutes les plateformes d'application. Il s'agit d'une application mobile qui fusionne entre les caractéristiques d'une application web (développement en langage HTML 5) et celles de l'application native citées ci-dessus. C'est une technologie multiplateforme, ce qui est un gain de temps considérable si le projet n'est pas trop complexe et ne nécessite pas le développement de plugins spécifiques. [16]

Ce genre d'application mobile minimise les charges et la durée de son développement même si cela sera au détriment du perfectionnement et de la qualité qui caractérise l'application native.

Les applications cross-plateformes sont réputées moins performantes et moins fluides que les applications natives. [16]

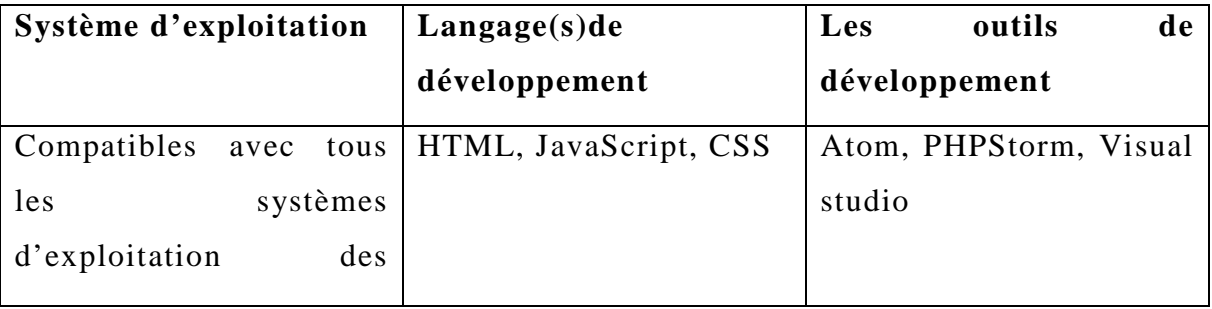

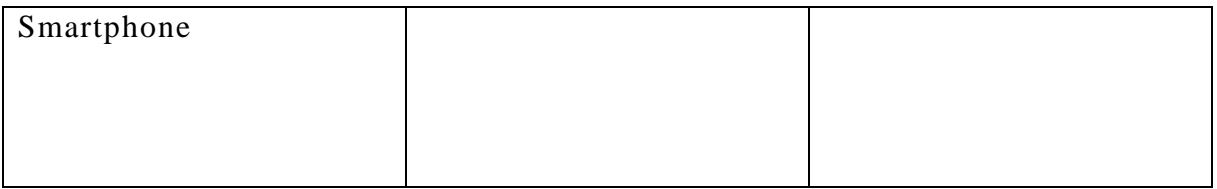

#### **Tableau II. 2 Application Hybride.**

### **1. Les avantages d'une application hybride**

- Combiner l'expérience des utilisateurs avec l'agilité du cycle de développement et la maîtrise des coûts.
- Travailler sur les limitations de l'Apple App Store : pour déployer une application sur l'Apple App Store, vous devez soumettre l'application et attendre sa validation. Le délai de validation varie selon la période de l'année, mais il dépend également du fait qu'il s'agisse d'une première version de l'application ou d'une mise à jour. Il est généralement compris entre 1 et 7 jours. Les applications hybrides sont donc un grand avantage pour les développeurs qui souhaitent mettre à jour fréquemment leur application, puisqu'il n'est pas nécessaire de soumettre à nouveau la nouvelle version si les éléments modifiés n'affectent pas le code natif.
- Trouvez le talent : la plupart des applications ont une version iOS et une version Android. Ils sont donc développés en utilisant le langage de programmation correspondant : Obiettivo-C ou Swift pour iOS, Java pour Android. Les applications hybrides permettent l'utilisation de langages fréquemment utilisés par les développeurs web (HTML, JavaScript et CSS) qui peuvent utiliser leurs connaissances. Il est donc plus facile de trouver des talents pour développer une application hybride.
- Réutiliser le code de la partie web app: le code est écrit une fois et déployé ensuite sur toutes les plateformes mobiles.
- Réduire le temps et les coûts de développement : Comme le code n'est écrit qu'une seule fois, il réduit considérablement le temps et les coûts de développement par rapport aux applications natives qui nécessitent un développement à la fois pour iOS et Android. [20]

#### **2. Les inconvénients d'une application hybride**

• Une interface utilisateur limitée : les applications hybrides on en effet un design qui n'a pas le ressenti d'un design natif. L'interface utilisateur n'est donc pas aussi fluide. Les possibilités (3D par exemple) sont aussi limitées du fait de l'utilisation du WebView qui ne permet pas d'exploiter tout le potentiel du device.

- La difficulté ou l'impossibilité d'exploiter toutes les capacités des plateformes : chaque plateforme, IOS ou Android, a des capacités uniques qu'un développeur peut souhaiter exploiter. Si tel est le cas, c'est en utilisant une combinaison de plugins et de code spécifique à la plateforme que cela pourra être réalisé pour une application hybride. Cela complexifie d'autant le projet de développement de l'application.
- Des performances et des transitions entre les pages plus lentes.
- Une dépendance vis à vis de la vitesse du navigateur. [20]

## **5. Systèmes d'exploitation mobiles**

 Un système d'exploitation, abrégé OS pour Operating System en Anglais, est en réalité une multitude de programmes combinés ensemble qui permettent de faire l'interface entre le matériel informatique et les applications développées par les développeurs. Chaque système d'exploitation dispose de fonctionnalités spécifiques et propres à ce dernier.

Concrètement, le système d'exploitation sert de base au développement et au fonctionnement des applications. Il sert d'interface entre le matériel informatique et les applications.

Chaque système d'exploitation dispose de ses propres langages de développement (C++, Objective C, [Swift](https://swift.org/) pour IOS, Java et C++ pour Android) et de ces propres documentations pour créer des applications compatibles. Ceci explique en partie pourquoi une application est parfois uniquement disponible sur IOS ou Android (le développement est totalement différent pour rendre une application compatible avec plusieurs systèmes d'exploitation).

Il existe actuellement uniquement deux types de systèmes d'exploitation, les Unix (Android, IOS) et Windows.[21]

#### **Principaux acteurs du marché**

A date, seuls 6 acteurs se partagent 99% du marché des systèmes d'exploitation dans le monde. Les voici :[21]

#### • **Android :**

Le système d'exploitation de Google qui équipe la majorité des smartphones et tablettes d'aujourd'hui.

#### • **IOS :**

Le système d'exploitation d'Apple qui équipe exclusivement les iPhone et iPad.

#### • **Symbian OS (Nokia) :**

Symbian est le système d'exploitation historique des premiers téléphones Nokia et Motorola. Cet OS est désormais de moins en moins répandu.

## **III. Applications mobiles dans le domaine médical**

 Dans cette partie, nous abordons les avantages apportés par les applications mobiles au domaine médical. Et quelques exemples des applications qui ont dans le marché.

## **1. Application mobile sanitaires**

Depuis plusieurs années Internet et la téléphonie mobile ont profondément transformé nos modes de communication. Le secteur de la santé s'est saisi de ces nouvelles technologies tant du côté des professionnels de santé, que de celui des usagers. La téléphonie mobile via les applications et les objets connectés permettent de mieux se suivre et de partager facilement ses données. La santé, autrefois réservée au milieu médical, devient grâce au numérique accessible au grand public.

Selon John Mitchell, la e-santé désigne l' : "usage combiné de l'internet et des technologies de l'information à des fins cliniques, éducationnelles et administratives, à la fois localement et à distance". Sa définition est désormais plus large. Elle correspond à l'application des technologies de l'information et de la communication (TIC) au domaine de la santé et du bien-être. Cela correspond à du contenu numérique lié à la santé, appelé également la santé électronique. La « e-santé »recouvre principalement deux domaines :

Les systèmes d'informations de santé (SIS) ou hospitaliers (SIH) : ils organisent, au niveau informatique, les échanges d'informations entre la médecine de ville et l'hôpital, ou entre services au sein d'un même hôpital. Ils concernent par exemple le dossier médical partagé (DMP), le système de la carte vitale, etc.

La télésanté regroupe la télémédecine (téléconsultation : consultation en visioconférence ; la télésurveillance : surveillance à distance d'un patient malade par des professionnels de santé ; la télé expertise : l'échange d'avis entre médecins) et la santé mobile (la santé via les smartphones : appareils électroniques, applications pour mobiles, objets connectés en lien avec la santé).

La santé mobile (mHealth, Mobile Health ou m-santé): recouvre "les pratiques médicales et de santé publique reposant sur des dispositifs mobiles, tels que téléphones portables, systèmes de surveillance des patients, assistants numériques personnels et autres appareils sans fil" (Organisation Mondiale de la Santé, 2011).

Cela englobe également les applications concernant le mode de vie et le bien-être qui peuvent se connecter à des dispositifs médicaux ou capteurs (bracelets ou montres) ainsi que les systèmes de conseil personnalisés, les informations de santé et rappels de prise de médicament envoyés par SMS et la télémédecine pratiquée par communication sans fil.

Les objets connectés sont des "dispositifs connectés à l'Internet pouvant collecter, stocker, traiter et diffuser des données ou pouvant accomplir des actions spécifiques en fonction des informations reçues" (Haute autorité de santé, 2016).

Ils effectuent des mesures en temps réel et permettent de renseigner de nombreux paramètres influant sur la santé : poids, température corporelle, pouls, tension, rythme respiratoire, rythme cardiaque, taux de glycémie, qualité de sommeil…

Au bout de la connexion de l'objet se trouve un ordinateur ou un smartphone, un médecin ou un centre d'appel, un centre de coaching…La première utilité est l'alerte : tout changement d'un des paramètres transmis de manière brutale ou atteignant une valeur critique préalablement fixée incite à une intervention, une surveillance particulière, à des conseils ou à des recommandations.[22]

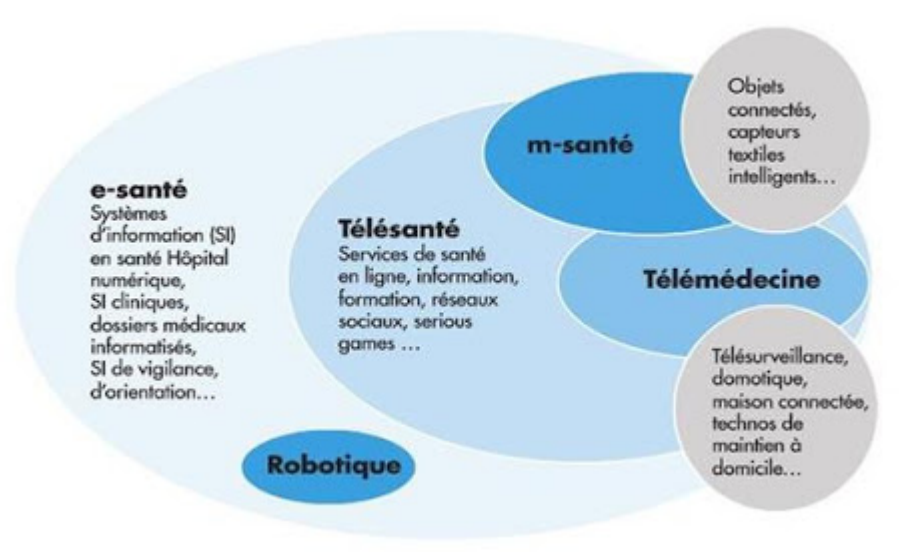

**Figure II. 1tendances et les innovations du médico-social**

## **2. Exemples des Applications mobiles dans la santé**

## > MEDPICS

Connecter les soignants entre eux.

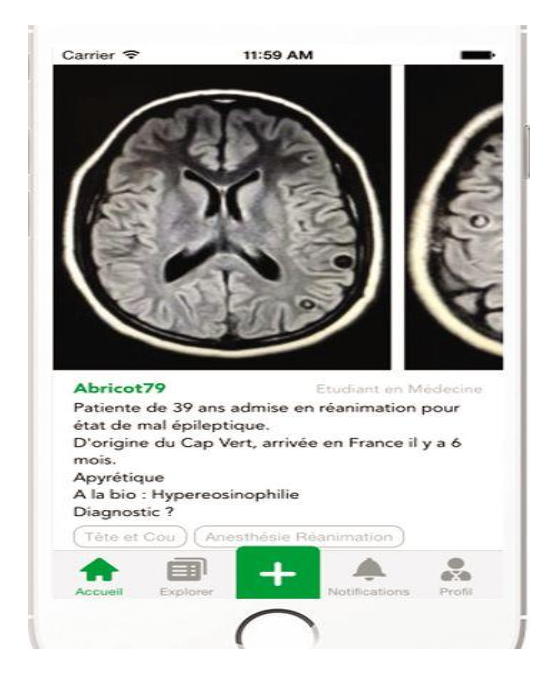

**Figure II. 2 Application MEDPICS**

Cette application permet aux professionnels de santé francophones de partager leurs cas cliniques : IRM, radiographies, photographies de plaies... Cet outil leur permet également de découvrir des cas rares et de participer aux conversations sur les diagnostics. Il assure l'anonymat total des patients. Plus de 20.000 soignants utilisent actuellement cette application, qui a reçu le trophée 2017 de l'application destinée aux professionnels de santé.[23]

## $\triangleright$  DOCTISIA

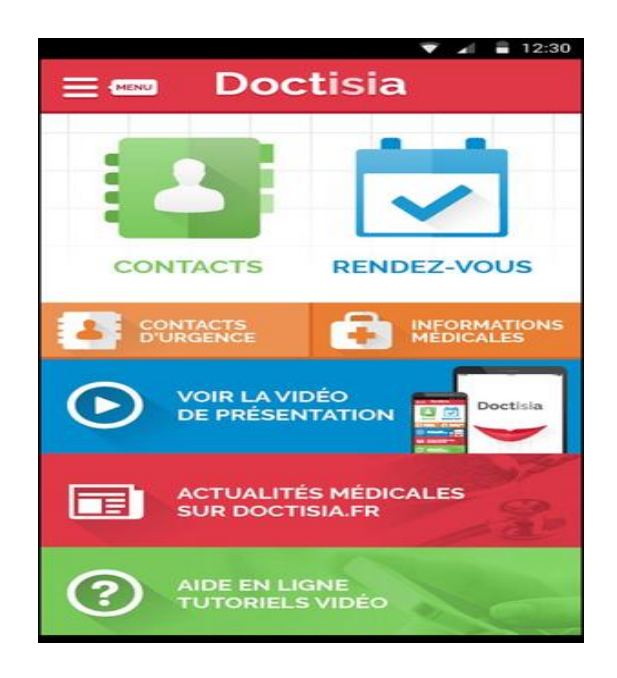

**Figure II. 3 Application DOCTISIA**

Doctisia un carnet de santé dans son téléphone permet de préparer ses rendez-vous grâce à un système de check-list. L'application permet également de fournir des informations médicales en cas d'urgence (groupe sanguin, pathologie éventuelle...). En revanche, elle ne permet pas de recueillir ordonnances ou résultats médicaux. L'application est gratuite.[23]

QALYO

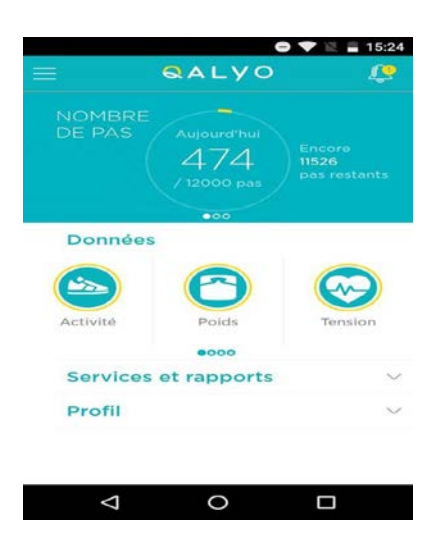

**Figure II. 4Application QALYO.**

Voilà une application qui s'adresse à la fois aux malades et aux personnes en bonne santé. À l'origine du projet, des médecins et des spécialistes de la santé qui se sont unis pour concevoir un assistant de santé connecté. L'application collecte des données en lien avec la santé et le bien-être : poids, tension artérielle, cholestérol, stress, nutrition, nombre de pas... Elle connecte les objets et dispositifs médicaux et récupère automatiquement les données physiologiques. Qalyo analyse ensuite ces informations pour donner des conseils personnalisés. Enfin, l'application permet d'organiser ses rendez-vous médicaux grâce à un agenda personnalisé. Elle comporte une fiche médicale d'urgence. Pour le moment, l'application a été installée par moins de 5000 personnes. Elle a reçu le trophée de l'application de suivi 2017.[23]

 $\triangleright$  BEN LE KOALA

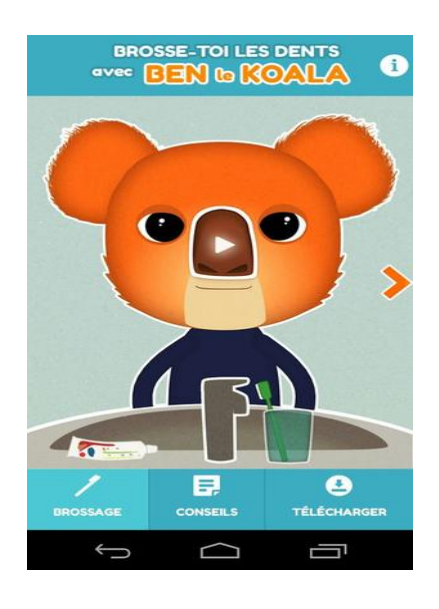

**Figure II. 5 Application BEN LE KOALA.**

Un koala virtuel apprend à vos enfants la santé bucco-dentaire.

Vous en avez assez de demander chaque soir à vos enfants de se brosser les dents ? Ben le Koala va peut-être devenir votre allié ! Posez votre téléphone au bord de l'évier (en espérant qu'il ne finisse pas à l'eau), armez votre enfant d'une brosse à dents, et c'est parti ! En trois minutes et sur fond de jazz manouche, Ben montre tous les gestes pour avoir les dents bien propres. Aucune interaction, aucune parole, juste de l'imitation ! Ce concept, qui a remporté le trophée coup de cœur des internautes, existe dans une autre version : comment bien se laver les mains. Ces outils doivent permettre à l'enfant de s'initier à ces pratiques en quelques semaines, puis, adieu le koala!.[23]

## $\triangleright$  NOVI-CHEK

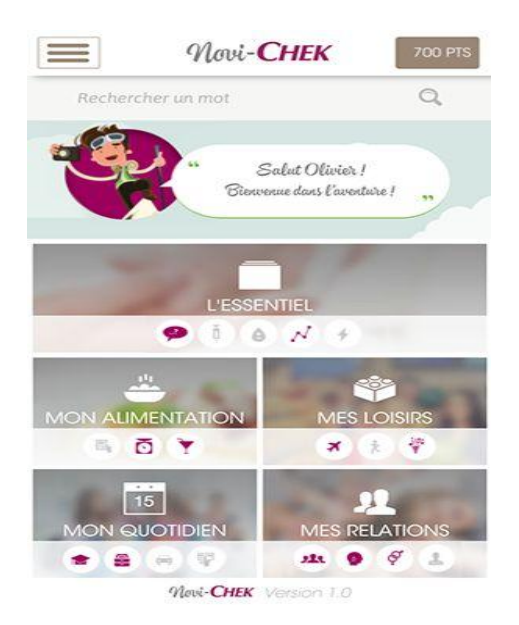

**Figure II. 6Application NOVI-CHEK.**

Cette application est destinée aux jeunes qui viennent d'être diagnostiqués [diabétiques de type](http://sante.lefigaro.fr/sante/maladie/diabete-type-1/quest-ce-que-cest)  [1.](http://sante.lefigaro.fr/sante/maladie/diabete-type-1/quest-ce-que-cest) Cette période, où ils doivent apprendre à s'injecter de l'insuline, à faire attention à leurs [hypo](http://sante.lefigaro.fr/sante/symptome/hypoglycemie/hypoglycemie-quel-lien-avec-diabete) et hyperglycémies ou encore à adapter leur régime alimentaire, peut s'avérer difficile. Novi-Chek délivre des informations et conseils pratiques pour bien gérer son diabète, permet de reconnaître les symptômes d'hypo et d'hyper, d'apprendre à calculer les glucides de son alimentation. L'application peut également programmer les rappels de mesure de glycémie, ainsi que les alertes de renouvellement de matériel. L'appli, développée par Roche avec l'aide de professionnels de santé, est ludique et ergonomique.[23]

## $\triangleright$  MON COACH DOULEUR

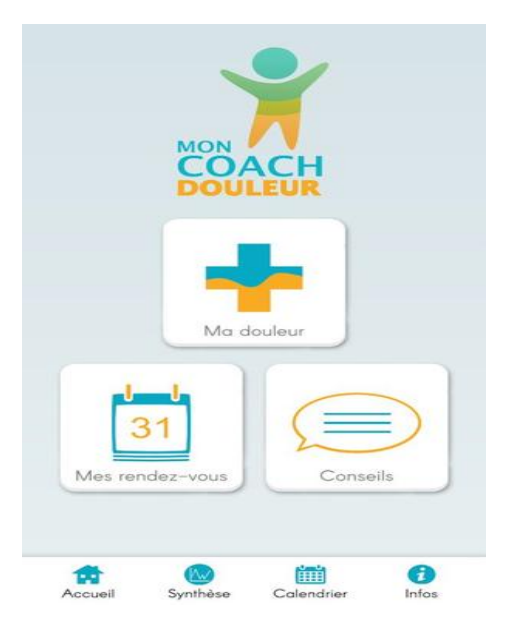

**Figure II. 7Application MON COACH DOULEUR.**

Mon Coach Douleur est une application qui permet le suivi au jour le jour par le patient de ses douleurs liées au cancer. Il peut ainsi décrire sa douleur (localisation, intensité, date, durée, type de douleur), les répercussions de celle-ci sur les activités quotidiennes et l'humeur, noter la prise des traitements prescrits, générer une synthèse de l'ensemble des douleurs survenues sur une période donnée, ou encore gérer ses rendez-vous médicaux. Développé par l'entreprise pharmaceutique Takeda, Mon coach Douleur a été téléchargé entre 500 et 1000 fois. [23]

Cardio-fréquencemètre

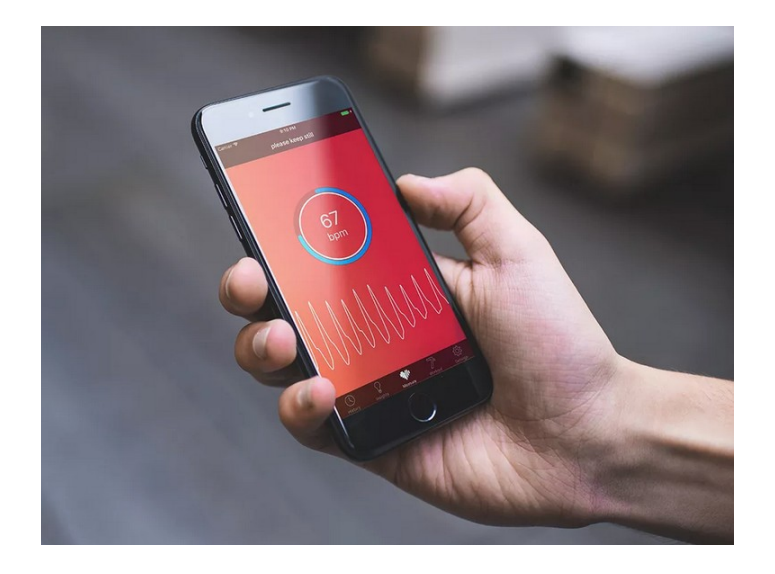

**Figure II. 8 Application Cardio-fréquencemètre.**

Tout comme les cardio-fréquencemètres intégrés à la plupart des accessoires de fitness, les applications mobiles peuvent mesurer la fréquence cardiaque en détectant les changements de volume sanguin sous la surface de la peau. Une pratique appelée photo pléthysmographie.

Chaque fois que votre cœur bat, la quantité de sang qui atteint les capillaires de vos doigts et de votre visage gonfle puis diminue. Parce que le sang absorbe la lumière, les applications sont capables de capturer ce flux et reflux en utilisant le flash de l'appareil photo de votre téléphone pour illuminer la peau et créer une réflexion.[23]

# **IV. Conclusion**

Dans ce chapitre, nous avons présenté pour la première fois les applications mobiles et les principaux systèmes d'exploitation sur lesquels leur fonctionnement est basé. Ensuite, nous avons les applications mobiles dans le domaine de la santé et nous avons donné des exemples.

Le chapitre suivant sera consacré à la phase de définition des spécifications et d'analyse des besoins.

 **Chapitre III : Analyse des besoins et conception**

## **I. Introduction**

Comme n'importe quel type de projet, un projet informatique nécessite une phase d'analyse, suivi d'une étape de conception.

Dans **la phase d'analyse**, on cherche d'abord à bien comprendre et à décrire de façon précise les besoins des utilisateurs ou des clients. Que souhaitent-ils faire avec le logiciel ? Quelles fonctionnalités veulent-ils ? Pour quel usage ? Comment l'action devrait-elle fonctionner ? C'est ce qu'on appelle « **l'analyse des besoins** ». Après validation de notre compréhension du besoin, nous imaginons la solution. C'est la partie **analyse de la solution**.

Dans **la phase de conception**, on apporte plus de détails à la solution et on cherche à clarifier des aspects techniques, tels que l'installation des différentes parties logicielles à installer sur du matériel.

Pour réaliser ces deux phases dans un projet informatique, nous utilisons des méthodes, des conventions et des notations. UML fait partie des notations les plus utilisées aujourd'hui.

Nous allons dans ce chapitre définir le langage UML et ses outils : les diagrammes. Nous verrons comment ce langage peut contribuer à la phase d'analyse des besoins et du domaine d'un projet informatique.

# **II. Présentation de notre application**

 Notre future application mobile aura comme objectif d'archivé les documents médical personnel d'une façon informatique ou bien par une expression de la technologie actuelle. Notre application mobile et pour la gestion d'archive médical personnel basé ou bien stocké dans le Cloud. Nous avons choisi le service Cloud Storage qu'offre la plateforme Google Firebase pour sa simplicité, sa facilité à mettre en œuvre ainsi que la sécurité qui est assurée grâce aux comptes personnels des utilisateurs.

Cette application à réaliser pour un but de :

-garder le secret professionnel.

-assurer la facilité et la souplesse d'é-santé.

-facilité de partager notre dossier médical au médecin lors de la séance de soin.

## **III. Conception du système**

### **1. Présentation de MCD et MLD**

#### **a) Modèle Conceptuelle de donnée (MCD) :**

Le MCD est une représentation graphique de haut niveau qui permet facilement et simplement de comprendre comment les différents éléments sont liés entre eux à l'aide de diagrammes codifiés dont les éléments suivants font partie : [24]

- Les [entités](https://www.base-de-donnees.com/entite/) (1 rectangle = 1 objet);
- Les propriétés (la liste des données de l'entité) ;
- Les relations qui expliquent et précisent comment les entités sont reliées entre elles (les ovales avec leurs « pattes » qui se rattachent aux entités) ;
- Les cardinalités (les petits chiffres au-dessus des « pattes »).

#### **b) Modèle Logique de donnée (MLD) :**

Le modèle logique des données consiste à décrire la structure de données utilisée sans faire référence à un langage de programmation. Il s'agit donc de préciser le type de données utilisées lors des traitements.[25]

Ainsi, le modèle logique est dépendant du [type de base de données](https://www.commentcamarche.net/contents/105-les-modeles-de-sgbd) utilisé.

• Modèle Conceptuel de Données (MCD) [26]:

 - permet de modéliser la sémantique des informations d'une façon compréhensible par l'utilisateur de la future base de données

- utilise le formalisme (graphique) Entité-Relation

 – ne permet pas d'implémentation informatique de la base de données dans un SGBD donné

• Modèle Logique de Données (MLD)[26] :

 - permet de modéliser la structure selon laquelle les données seront stockées dans la future base de données

 - est adapté à une famille de SGBD : ici les SGBD relationnels (MLD Relationnels ou MLDR)

- utilise le formalisme graphique Merise

- permet d'implémenter la base de données dans un SGBD donné.
- Les schémas du système d'application :

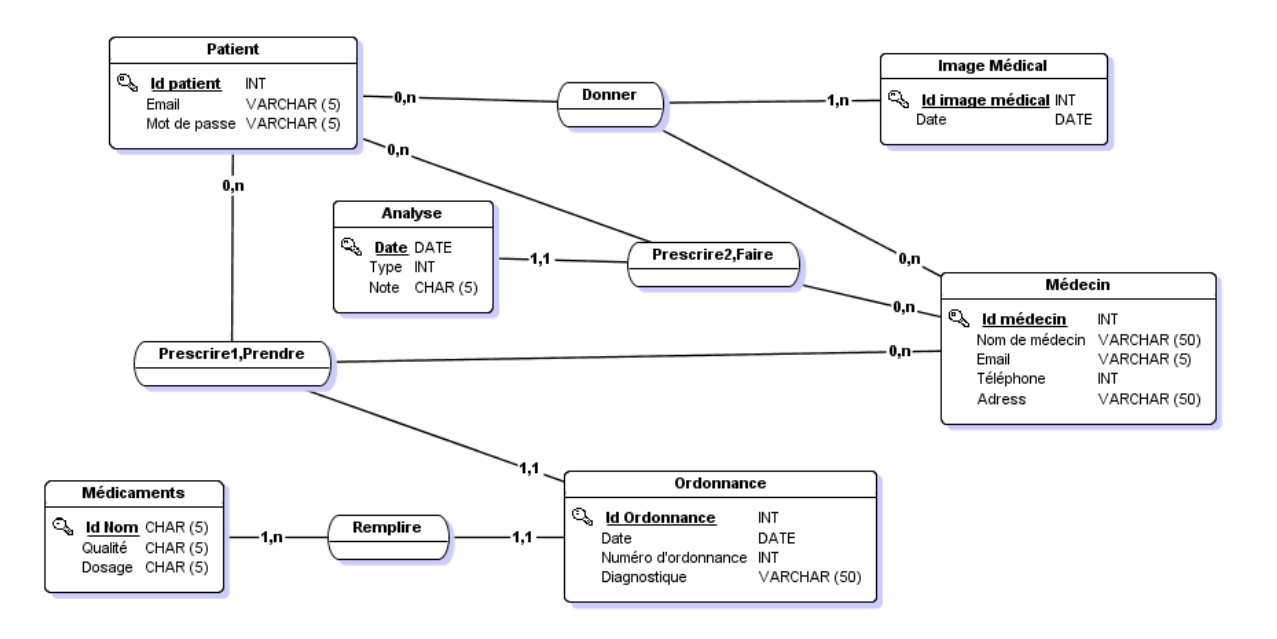

**Figure III. 1 Représente le MCD de l'application.**

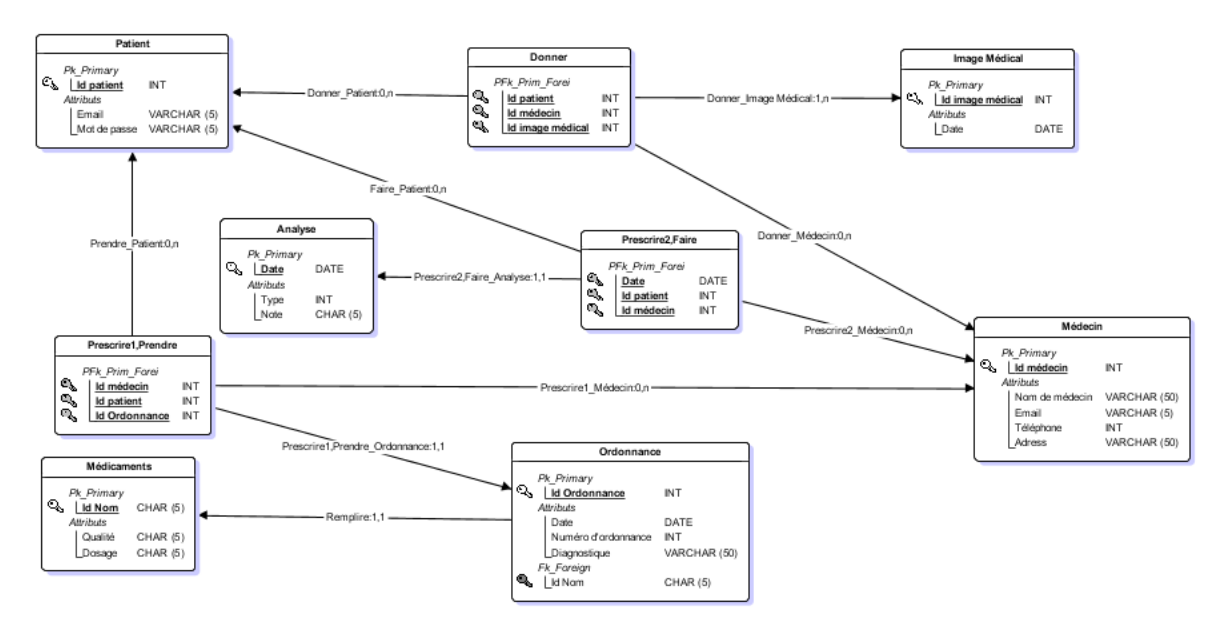

**Figure III. 2 Représente le MLD de l'application.**

### **2. Présentation de langage UML**

Dans ce partie, nous allons définir le langage UML et ses outils : les diagrammes. Nous verrons comment ce langage peut contribuer à la phase d'analyse des besoins et du domaine d'un projet informatique.

#### Définition d'UML

UML, c'est l'acronyme anglais pour « Unified Modeling Language ». On le traduit par « Langage de modélisation unifié ». La notation UML est un langage visuel constitué d'un ensemble de schémas, appelés des diagrammes, qui donnent chacun une vision différente du projet à traiter. UML nous fournit donc des diagrammes pour représenter le logiciel à développer : son fonctionnement, sa mise en route, les actions susceptibles d'être effectuées par le logiciel, etc. [27]

Avantages et inconvénients d'UML

#### **a. Les points forts d'UML:**

#### 1) **UML est un langage formel et normalisé**

- gain de précision

-gage de stabilité

-encourage l'utilisation d'outils

#### 2) **UML est un support de communication performant**

- Il cadre l'analyse.

-Il facilite la compréhension de représentations abstraites complexes.

-Son caractère polyvalent et sa souplesse en font un langage universel. [27]

#### **b-Points faibles** :

-La mise en pratique d'UML nécessite un apprentissage et passe par une période d'adaptation.

Même si l'Espéranto est une utopie, la nécessité de s'accorder sur des modes d'expression communs est vitale en informatique. UML n'est pas à l'origine des concepts objets, mais en constitue une étape majeure, car il unifie les différentes approches et en donne une définition plus formelle.

-Le processus (non couvert par UML) est une autre clé de la réussite d'un projet.

Or, l'intégration d'UML dans un processus n'est pas triviale et améliorer un processus est un tâche complexe et longue

Les auteurs d'UML sont tout à fait conscients de l'importance du processus, mais l'acceptabilité industrielle de la modélisation objet passe d'abord par la disponibilité d'un langage d'analyse objet performant et standard. [27]

## $\triangleright$  Les différents types de diagrammes

A réalisation d'une application informatique ou d'un ensemble d'applications repose sur plusieurs diagrammes. Le langage UML est composé de diagrammes. Il existe 13 diagrammes "officiels".

L'UML utilise des éléments et les associe de différentes manières pour former des diagrammes qui représentent les aspects statiques ou structurels d'un système, ainsi que des diagrammes comportementaux qui capturent les aspects dynamiques d'un système.[28]

## **i. Diagrammes UML Structurels**

- Diagramme de classes.
- Diagramme de composants.
- Diagramme de structure composite.
- Diagramme de déploiement.
- Diagramme d'objets.
- Diagramme de paquetages.

### **ii. Diagrammes UML comportementaux**

- Diagrammes d'activités.
- Diagramme de communication.
- Diagramme global d'interaction.
- Diagramme états-transitions.
- Diagramme de temps.
- Diagramme de cas d'utilisation.

# **III. Diagramme UML**

Après l'étude des besoins fonctionnels cités précédemment, on peut passer à l'étape de formalisation de ces besoins à l'aide de diagramme de cas d'utilisation.

#### **1. Diagramme de Cas utilisation**

En langage de modélisation unifié (UML), un diagramme de cas d'utilisation peut servir à résumer les informations des utilisateurs de votre système (également appelés acteurs) et leurs interactions avec ce dernier. La création de ce type de diagramme requiert un ensemble de symboles et de connecteurs spécifiques. Lorsqu'ils sont bien conçus, les diagrammes de cas d'utilisation peuvent aider votre équipe à collaborer et représenter [29] :

- les scénarios dans lesquels votre système ou application interagit avec des personnes, des organisations ou des systèmes externes ;
- les objectifs que votre système ou application permet aux entités (appelées acteurs) d'atteindre ;
- la portée de votre système.

Les éléments de modèle dans les diagrammes de cas d'utilisation :

#### • **Cas [d'utilisation](https://www.ibm.com/support/knowledgecenter/fr/SS8PJ7_9.5.0/com.ibm.xtools.modeler.doc/topics/cuc.html?view=kc)**

Un cas d'utilisation décrit une fonction qu'un système exécute pour atteindre l'objectif de l'utilisateur. Un cas d'utilisation doit renvoyer un résultat observable qui est utile pour l'utilisateur du système.

• **[Acteurs](https://www.ibm.com/support/knowledgecenter/fr/SS8PJ7_9.5.0/com.ibm.xtools.modeler.doc/topics/cactor.html?view=kc)**

Un acteur représente un rôle d'un utilisateur qui interagit avec le système que vous modélisez. L'utilisateur peut être un utilisateur humain, une organisation, une machine ou un autre système externe.

#### • **[Sous-systèmes](https://www.ibm.com/support/knowledgecenter/fr/SS8PJ7_9.5.0/com.ibm.xtools.modeler.doc/topics/csubsys.html?view=kc)**

Dans les modèles UML, les sous-systèmes sont un type de composant stéréotypé représentant des unités comportementales indépendantes dans un système. Les sous-systèmes sont utilisés dans les diagrammes de classes, de composants et de cas d'utilisation pour représenter des composants de grande taille dans le système que vous modélisez.

### • **Relations dans les [diagrammes](https://www.ibm.com/support/knowledgecenter/fr/SS8PJ7_9.5.0/com.ibm.xtools.modeler.doc/topics/crelsme_ucd.html?view=kc) de cas d'utilisation**

En langage UML, une relation est une connexion entre des éléments de modèle. Une relation UML est un type d'élément de modèle qui ajoute une sémantique à un modèle en définissant la structure et le comportement entre les éléments de modèle.

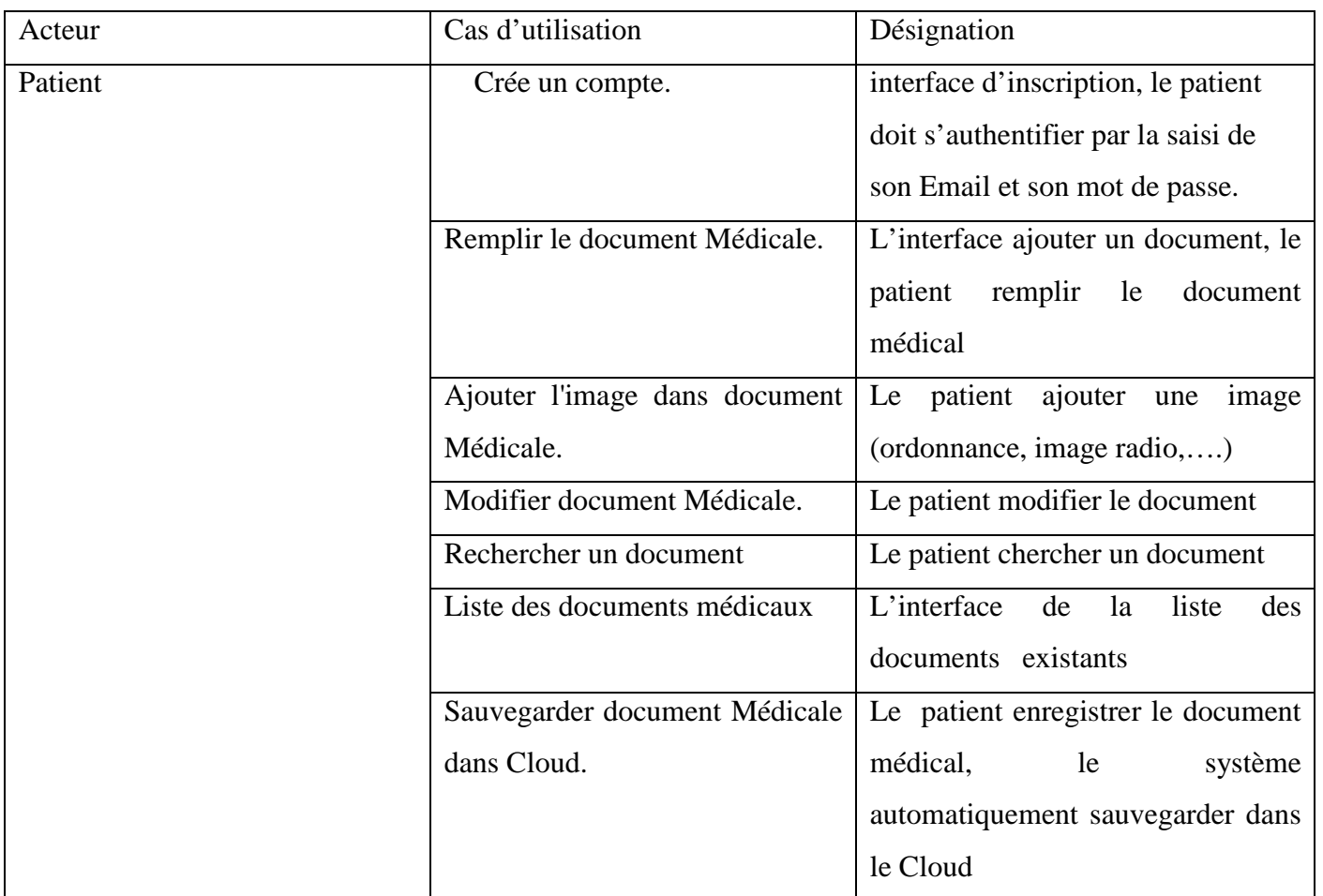

**Tableau III . 1 List des cas d'utilisation.**

Cas d'utilisation : « Gestion des documents médicaux »

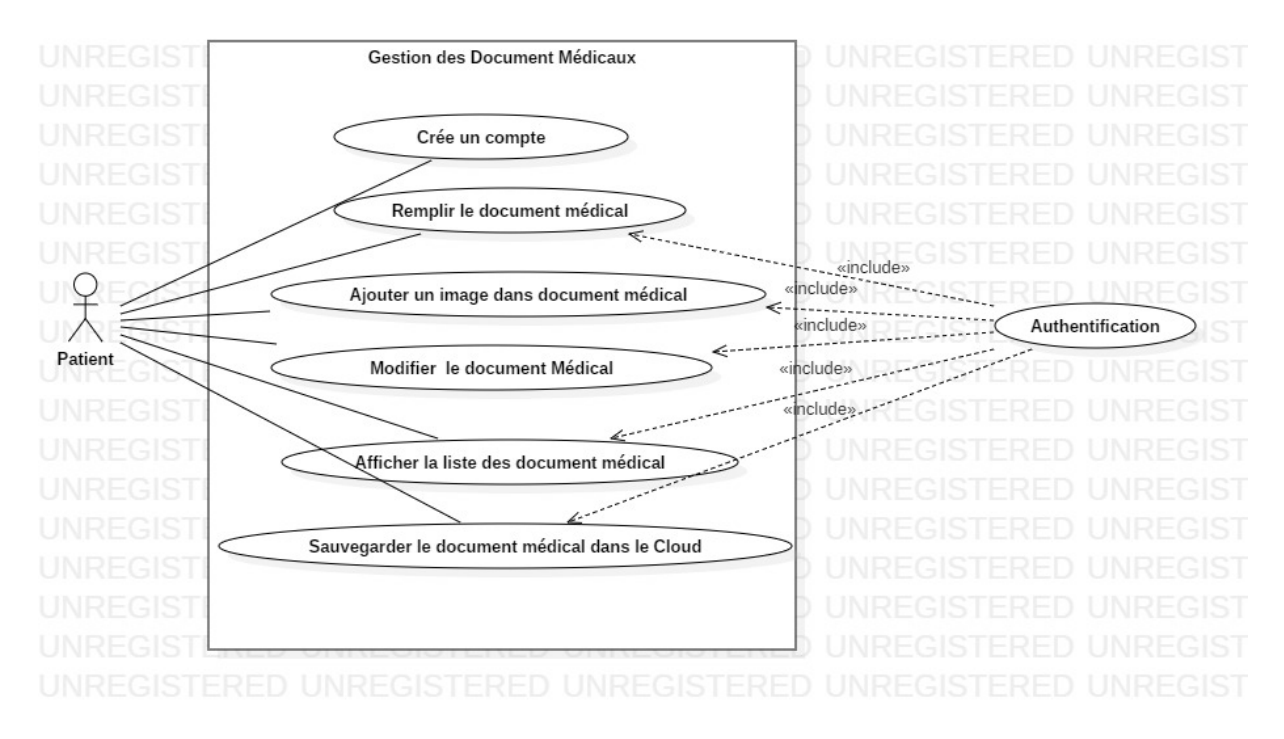

**Figure III. 3 Diagramme de cas d'utilisation associé au patient.**

## **2. Diagrammes de séquence**

Un diagramme de séquence est un type de diagramme d'interaction, car il décrit comment et dans quel ordre plusieurs objets fonctionnent ensemble. Ces diagrammes sont utilisés à la fois par les développeurs logiciels et les managers d'entreprises pour analyser les besoins d'un nouveau système ou documenter un processus existant. Les diagrammes de séquence sont parfois appelés diagrammes d'événements ou scénarios d'événements. [30]

Le but des diagrammes de séquence est de représenter les interactions entre les objets en indiquant l'historique des échanges. Cette représentation peut être faite par le biais du cas d'utilisation dans en considérant les différents scénarios associés.[31]

Pour comprendre ce qu'est un diagramme de séquence, vous devez connaître ses composants. Les diagrammes de séquence sont composés des éléments suivants :

- **Objet :** Représente une classe ou un objet en langage UML. Le symbole objet montre comment un objet va se comporter dans le contexte du système. Les attributs de classe ne doivent pas être énumérés dans cette forme.
- **Acteur :** Montre les entités qui interagissent avec le système ou qui sont extérieures à lui.
- **Paquetage :** Utilisé dans la notation UML 2.0 pour accueillir les éléments interactifs du diagramme. Également connue sous le nom de « cadre », cette forme rectangulaire est représentée par un petit rectangle intérieur qui contient l'intitulé du diagramme.
- **Alternative :** Symbolise des choix (qui en général s'excluent mutuellement) entre deux séquences de messages ou plus. Pour représenter les alternatives, utilisez la forme rectangulaire comportant un intitulé et une ligne en pointillés à l'intérieur.
- **Ligne de vie :** Représente le passage du temps qui se prolonge vers le bas. Cette ligne verticale en pointillés montre les événements séquentiels affectant un objet au cours du processus schématisé. Les lignes de vie peuvent commencer par une forme rectangulaire avec un intitulé ou par un symbole d'acteur.
- **Message**: Utilisez les flèches et les symboles de messages suivants pour indiquer comment les informations sont transmises entre des objets. Ces symboles peuvent représenter le début et l'exécution d'une opération, ou l'envoi et la réception d'un signal.

Ce paragraphe, sera consacré pour présenter quelques diagrammes de séquences les plus significatifs.

### Diagramme de séquence du cas d'utilisation «Authentification »

Le premier scénario pour Authentification de patient dans le système. La chronologique de ce scénario est représentée comme suivante.

 L'authentification consiste à assurer la confidentialité des données, elle se base sur la vérification des informations associées à un patient par son email et mot de passe. Ces informations sont préétablies dans une base de données. Lors d'une authentification deux cas se présentent :

- les informations introduites par l'utilisateur sont incomplètes, dans ce cas un message d'erreur s'affiche,
- ou les informations saisies sont complètes et le système procède à leur vérification.

Après la vérification des informations saisies par le patient, soit par l'affichage d'un message d'erreur, ou de l'interface correspondante.

Si le patient est débutant dans le système, il envoie une demande d'ajout d'un patient Le système lui répond par l'affichage d'un formulaire qui sera validé après remplissage.

| interaction Authentification |                                               |                           |        |                  |
|------------------------------|-----------------------------------------------|---------------------------|--------|------------------|
|                              |                                               | : Système                 | :Cloud |                  |
|                              |                                               |                           |        |                  |
|                              | : Patient                                     |                           |        |                  |
|                              | 1 : Lancer l'application                      |                           |        |                  |
|                              | 2 : Affichier l'interface d'authentification  |                           |        |                  |
|                              | 3 : Saisie le Email, Mot de passe             |                           |        |                  |
|                              |                                               |                           |        |                  |
|                              |                                               | 4: Vérifier champs()<br>T |        |                  |
|                              |                                               |                           |        |                  |
| alt                          |                                               |                           |        |                  |
| [champs existant]            | 5 : Afficher l'interface correspondance<br>k. |                           |        |                  |
| [champs non existant]        | 6 : Afficher la fenêtre d'inscription<br>E.   |                           |        |                  |
|                              | 7 : Saisie les données et enregistrer         |                           |        |                  |
|                              |                                               | B : Envoyer la requête    |        |                  |
|                              |                                               |                           | 9      | Vérifier compter |
|                              |                                               | 10 : Retourner résultat   |        |                  |
| alt                          |                                               |                           |        |                  |
| compte existe]               | 11 : Bien enregistrer                         |                           |        |                  |
|                              | 12 : Message d'erreur<br>é.                   |                           |        |                  |

**Figure III. 4 le Diagramme de Séquence Authentification.**

Diagramme de séquence du cas d'utilisation « Ajouter un document»

Le scénario d'ajout d'un document médical (personnel) se fait selon la chronologie représentée comme suivant ;

Lorsque le patient veut ajouter un document médical, il envoie une demande d'ajout au système. Ce dernier va répond au système on affichant l'interface d'ajout qui sera validé après son remplissage. Un message de confirmation doit afficher après la validation.

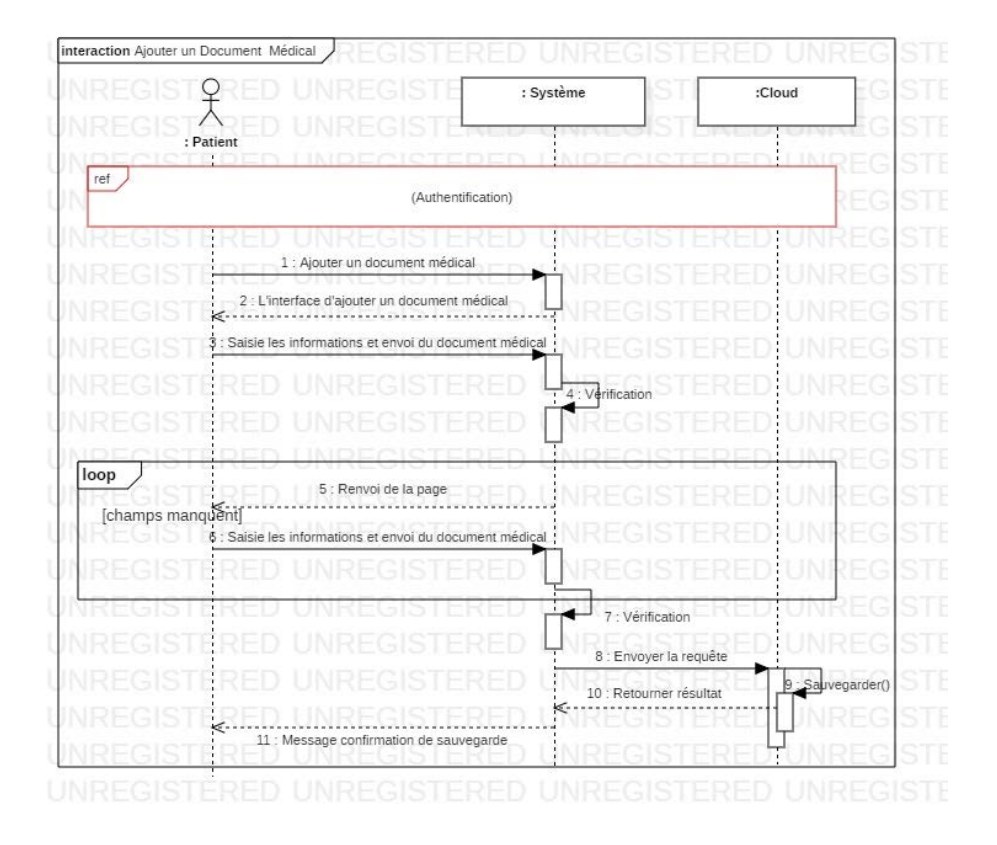

**Figure III. 5 Diagramme de séquence Ajouter un document.**

Diagramme de séquence du cas d'utilisation «Modifier le document»

La chronologie du scénario relatif à la modification d'un document médical est représentée par la figure suivante.

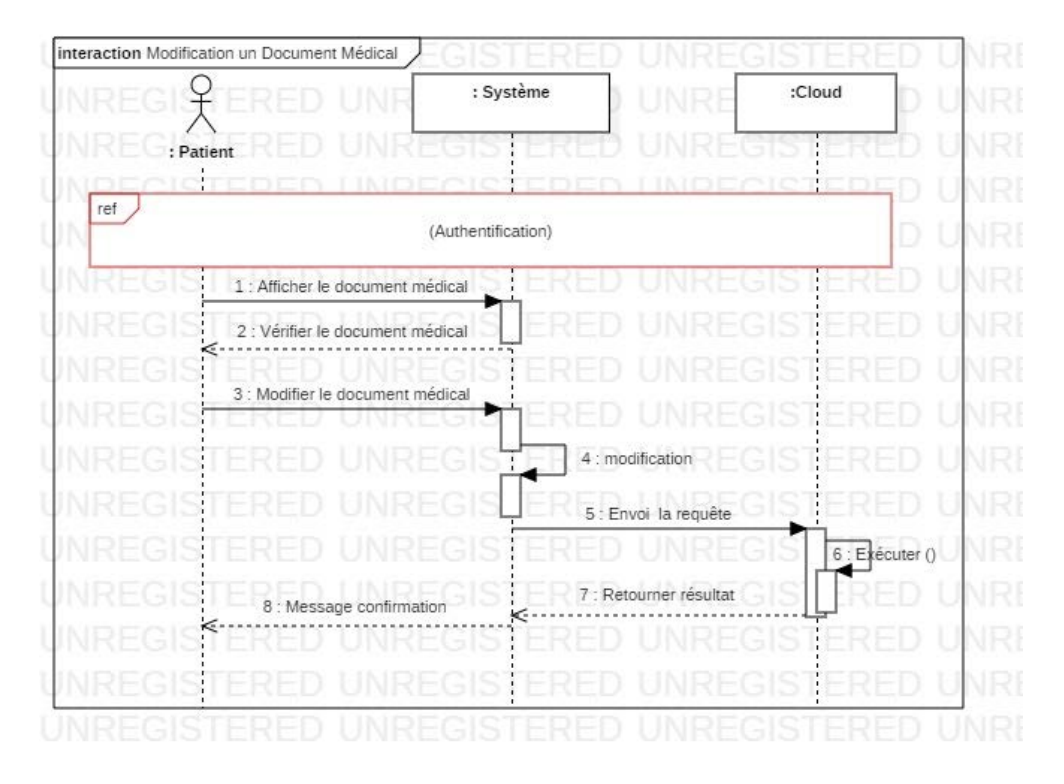

**Figure III. 6 Diagramme de séquence Modifier un document.**

 Diagramme de séquence du cas d'utilisation «Rechercher un document » Le scénario de recherche d'un document médical se fait selon la chronologie représentée comme suivante :

Lorsque le patient veut faire une recherche d'un document médical archivé, il envoie une demande de recherche au système. Ce dernier va répond au système on affichant l'interface de recherche, une fois interface est disponible il doit entrer l'identifiant de le document qui veut cherché ,le système doit effectuer sont recherche si identifient est correct le système doit afficher le document correspondant sinon doit afficher un message d'erreur (si identifient n'existe pas dans la liste de l'archive) .

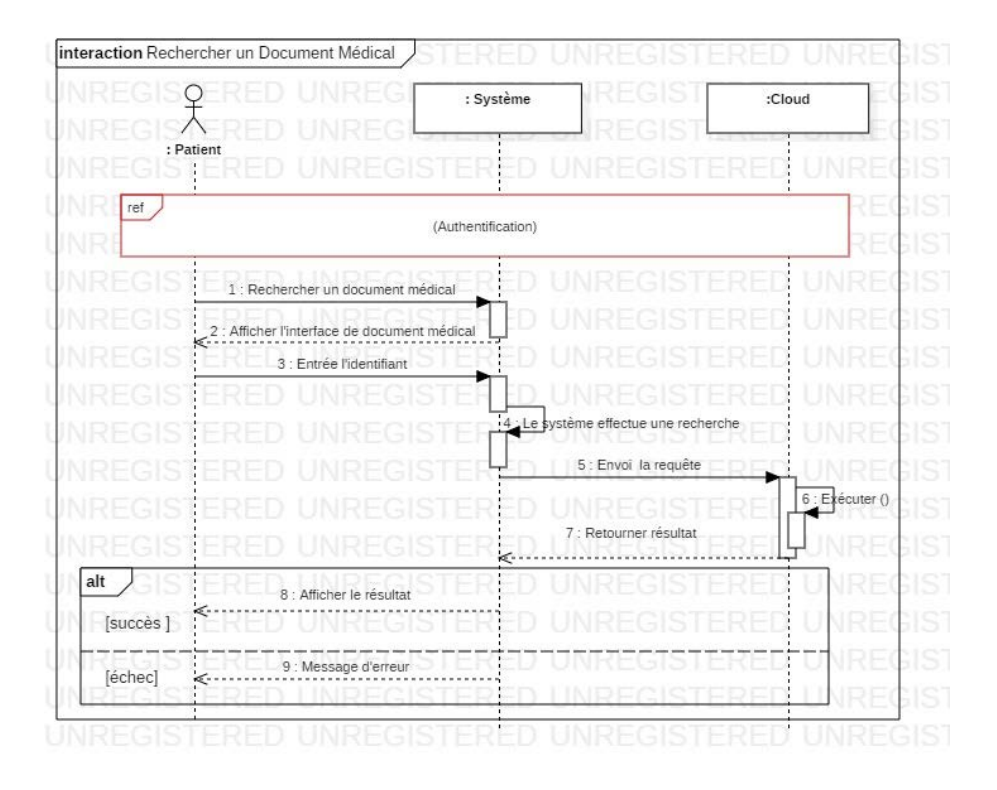

**Figure III. 7 Diagramme de Séquence Recherche document**

 Diagramme de séquence du cas d'utilisation «Liste des documents médicaux »

Le scénario de liste des documents médicaux se fait selon la chronologie représentée comme suivante :

Lorsque le patient envoi une demande de consultation de son archive, le système va lui afficher la liste des documents archivés.

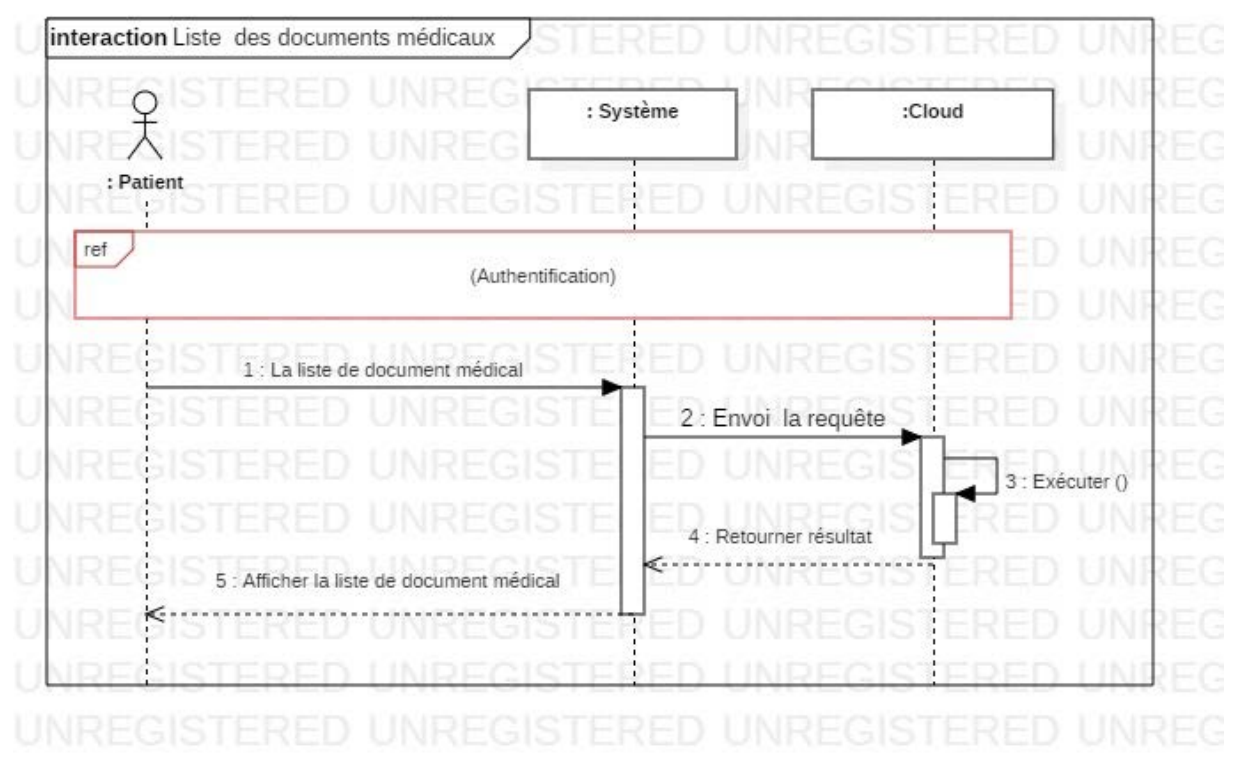

**Figure III. 8 Diagramme de Séquence List des documents**

 Diagramme de séquence du cas d'utilisation «Consulter un document médical»

Une fois le patient reçoit la List son archive, il doit envoyer un demande de consultation d'un document spécifier , le système va lui afficher le document correspondant.

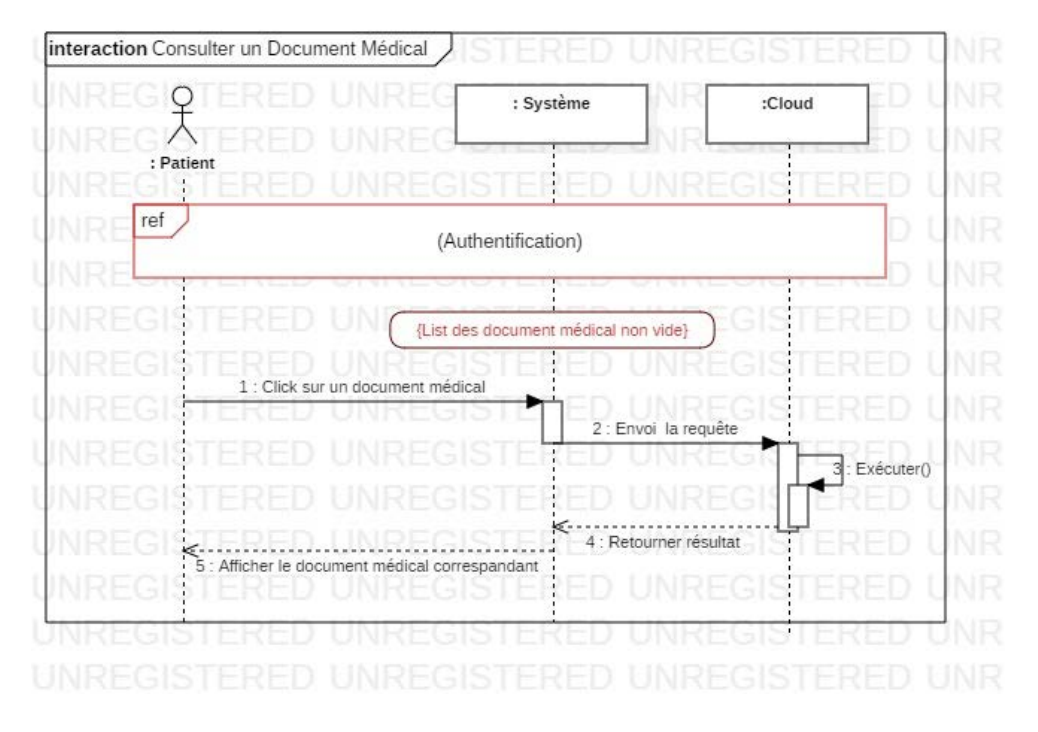

**Figure III. 9 Diagramme de Séquence Consulter un document.**

# **IV. Conclusion**

Dans ce chapitre, nous avons présenté notre application de façon détaillée et complété par une conception du système. En utilisant modèle conceptuelle de donnée (MCD), modèle logique de donnée (MLD) et le langage de modélisation «UML» illustré par le diagramme de cas d'utilisation et les diagrammes de séquences.

Dans le prochain chapitre nous allons présenter la phase de réalisation de notre application et leurs outils de développement.

 **Chapitre VI : Réalisation**

# **I. Introduction**

 Ce chapitre est consacré à la partie pratique de la mise en œuvre de notre application mobile.

Sur le thème de la création d'une application mobile pour la gestion d'archive médical personnel basé sur le Cloud. Il comprend une description des outils de développement utilisés comme l'environnement de travail Android Studio avec le langage de programmation Java et le langage de description XML et la plateforme de stockage Google Firebase et une présentation de quelques interfaces de notre application mobile.

# **II. Environnement de développement**

 Dans cette section, nous définissons le système d'exploitation Android et l'outil de développement Android Studio. Les outils que nous utiliserons pour développer notre application mobile.

## **1. Android**

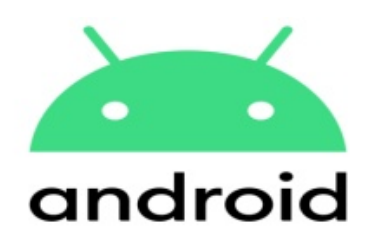

**Figure IV. 1: Le logo des applications Android.**

 Android est le système d'exploitation mobile créé par Google. Il équipe la plupart des téléphones mobiles à l'heure actuelle (Smartphones). Son principal concurrent est Apple avec l'iPhone. Android est un système qui permet de personnaliser son téléphone, de télécharger des applications (navigateur Internet, GPS, Facebook...). Android équipe également les tablettes tactiles.[32]

## **i. Historique**

Si je dis "Android", une grande majorité d'entre vous diront "Google". Vous avez raison, pour l'instant, mais l'histoire commence bien avant que Mountain View n'entre dans le système

d'exploitation. En fait, tout a commencé avec une société américaine appelée Android, fondée en 2003.

Elle a ensuite été rachetée par Google deux ans plus tard (en 2005). L'objectif principal était de développer un système d'exploitation qui permettrait à l'utilisateur d'interagir avec lui. Vous le savez peut-être déjà, mais dans le passé, chaque fabricant a développé son propre système intégré. Il était donc impossible de concevoir une application compatible sur tous les appareils, sans parler des bibliothèques de développement fournies, qui étaient limitées de manière à ce que les secrets commerciaux de la marque ne soient pas divulgués.

Au cours du premier mois de 2007, la marque Apple a présenté une véritable révolution : l'iPhone. C'est alors que tout a changé. Le système IOS était censé être moderne, bien en avance sur la technologie actuelle, et l'annonce d'Apple a été une grande claque. Comment cela aurait-il pu être mieux ? Les différentes marques de téléphones y ont pensé.

Pour la première fois, ils sont parvenus à un accord, et de cet accord est née l'Open Handset Alliance en novembre de la même année. Concrètement, elle a réuni pas moins de 35 entreprises, dont Google, qui avait suggéré le développement d'un système d'exploitation open source, pour révolutionner le marché des mobiles, offrir quelque chose de nouveau, et balayer la concurrence (Windows Mobile à l'époque et IOS surtout).

Aujourd'hui, le projet Android est un grand succès avec près de 85% de part de marché dans le secteur des nouveaux Smartphones vendus (premier trimestre 2016).[33]

#### **ii. Architecture Android**

Le choix de l'architecture Android est basé sur l'idée de maîtriser les ressources et la consommation. Les applications Android s'exécutent sur un système contraint (mémoire disponible, consommation de batterie, différence d'affichage, stockage disponible).[34]

Vous devez en tant que développeur faire attention à plusieurs points[34] :

- La création de nouveaux objets.
- L'utilisation des ressources (processeur, RAM, stockage, GPS, etc.).
- La consommation de la batterie.
- La diversité des tailles et des résolutions des écrans et des configurations matérielles.
- La diversité des versions d'Android disponibles sur le marché.

L'architecture d'Android se compose de cinq parties distinctes [34] :

- **Application** : représente l'ensemble des applications fournies avec Android.
- **Framework Android** : représente le framework permettant aux développeurs de créer des applications en accédant à l'ensemble des API et fonctionnalités disponibles sur le téléphone (fournisseur de contenu, gestionnaire de ressources, gestionnaire de notification, gestionnaire d'activité, etc.).
- **Bibliothèques** : Android dispose d'un ensemble de bibliothèques utilisées par les différentes composantes du système.
- **Android Runtime** : contient entre autres la machine virtuelle ART.

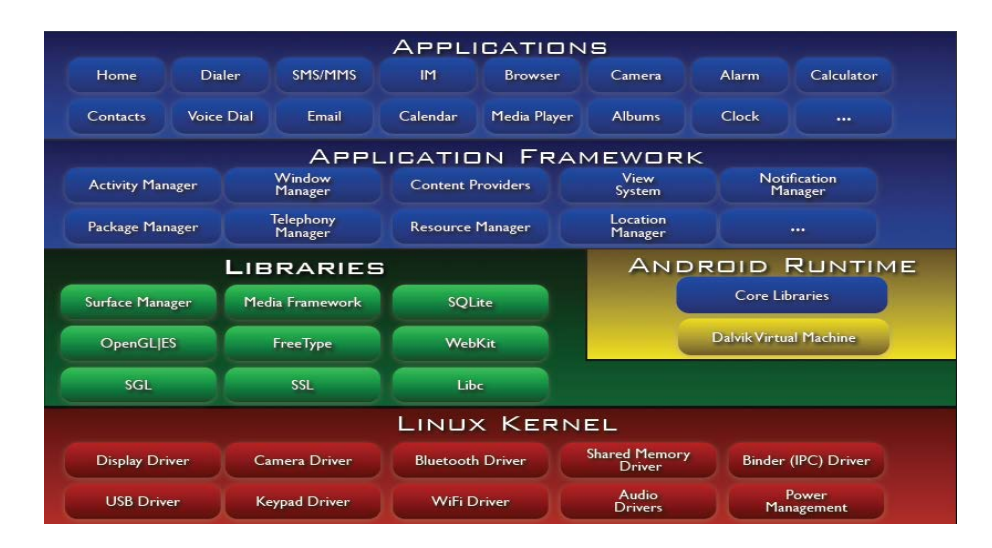

• **Linux Kernel** : le noyau ...

**Figure IV. 2: Architecture Android**

## **2. Android Studio**

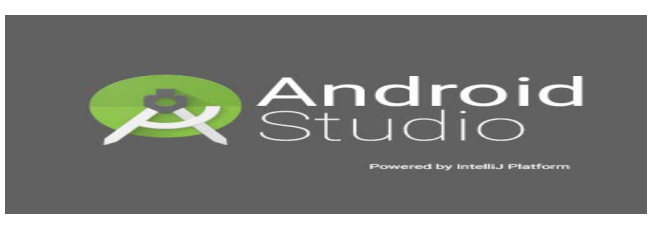

### **Figure IV. 3:Le logo d'environnement de travail Android studio.**

 Android Studio est l'environnement de développement spécifique à Android basé sur IntelliJ IDEA (environnement de développement connu de la communauté des développeurs Java). Il apporte beaucoup de nouveautés par rapport à Eclipse.[34]

### **IntelliJ IDEA**

 IntelliJ IDEA est un IDE Java commercial développé par JetBrains. Il est fréquemment a25ppelé par le simple nom « IntelliJ », « IDEA » ou « IDJ ». IntelliJ IDEA 2019.1 EAP5 (Early Access Program 5) apporte des mises à jour très intéressantes comme les pop-up des emplacements récents, la prise en charge des modifications apportées par Android Studio 3.3 et plus encore.[35]

#### **3. Java**

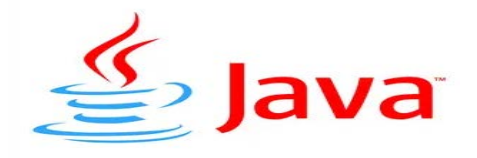

#### **Figure IV. 4 : Le logo de langage de programmation Android.**

 La technologie Java définit à la fois un langage de programmation orienté objet et une plateforme informatique. Créée par l'entreprise Sun Microsystems (souvent juste appelée "Sun") en 1995, et reprise depuis par la société Oracle en 2009, la technologie Java est indissociable du domaine de l'informatique et du Web. On la retrouve donc sur les ordinateurs, mais aussi sur les téléphones mobiles, les consoles de jeux, etc. L'avènement du Smartphone et la puissance croissante des ordinateurs, ont entraîné un regain d'intérêt pour ce langage de programmation.[36]

#### $\triangleright$  SDK

 SDK est l'acronyme anglais pour Software Développent Kit . Un SDK est un ensemble d'outils d'aide à la programmation proposé aux éditeurs / développeurs d'applications mobiles. De nombreux SDK sont utilisés dans le cadre du développement, de l'édition et de la gestion des applications mobiles. Il est possible de distinguer principalement trois types de SDK . Les SDK correspondant aux environnements de programmation ou systèmes d'exploitations spécifiques (Android, iOS, etc.), les SDK de maintenance technique et ce qu'on peut appeler les SDK marketing et publicitaires. Les SDK d'environnement de programmation proposent des émulateurs, des fonctionnalités d'aide à la programmation et des outils de débuggage ou debogage. Les développeurs d'applications mobiles utilisent par exemple l'**iOS SDK** et l'**Android SDK**.[37]

### **4. XML**

Le XML, pour Extensible Markup Language, désigne un langage informatique (ou métalangage pour être plus précis) utilisé, entre autres, dans la conception des sites Web et pour faciliter les échanges d'informations sur Internet. Ce langage de description a pour mission de formaliser des données textuelles. Il s'agit, en quelque sorte, d'une version améliorée du langage HTML avec la création illimitée de nouvelles balises.

Comme le langage HTML, le XML permet la mise en forme de documents via l'utilisation de balises. Développé et standardisé par le World Wide Web Consortium à la fin des années 1990, il répondait à l'objectif de définition d'un langage simple, facile à mettre en application. Le XML se classe dans la catégorie des langages de description (il n'est ni un [langage de](https://www.journaldunet.com/developpeur/langage-programmation/)  [programmation,](https://www.journaldunet.com/developpeur/langage-programmation/) ni un langage de requêtes). Il est donc naturellement utilisé pour décrire des données en s'appuyant sur des balises et des règles personnalisables.

Avec la généralisation de la connexion HTTP, le XML a encore gagné en popularité en devenant une solution habituelle pour créer un nouveau protocole.[38]

This XML file does not appear to have any style information associated with it. The document tree is shown below.

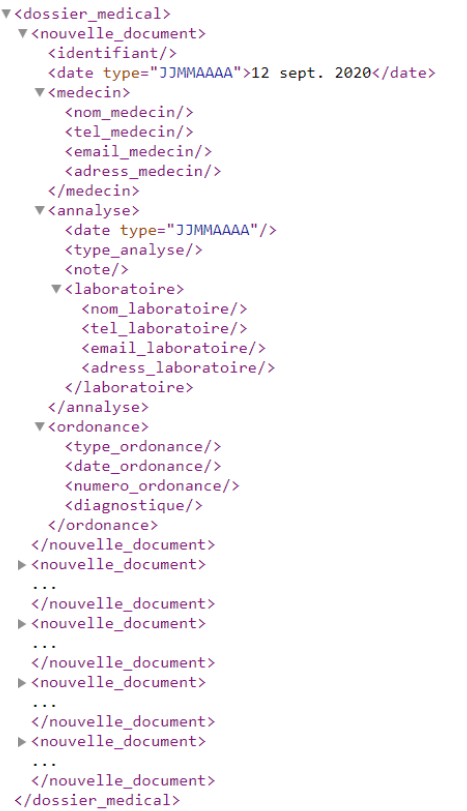

#### **Figure IV. 5 : La structure de notre fichier XML.**

#### **5. Cloud Computing**

#### Définition du Cloud Computing

Le Cloud Computing est un terme général employé pour désigner la livraison de ressources et de services à la demande par internet. Il désigne le stockage et l'accès aux données par l'intermédiaire d'internet plutôt que via le disque dur d'un ordinateur. Il s'oppose ainsi à la notion de stockage local, consistant à entreposer des données ou à lancer des programmes depuis le disque dur. La notion de Cloud ne doit pas non plus être confondue avec celle du Network Attached Storage (NAS), utilisée par beaucoup d'entreprises via un serveur en résidence. Ces réseaux locaux n'entrent pas dans la définition du Cloud. Cependant, certains NAS permettent d'accéder aux données à distance depuis Internet.

De manière générale, on parle de Cloud Computing lorsqu'il est possible d'accéder à des données ou à des programmes depuis internet, ou tout du moins lorsque ces données sont synchronisées avec d'autres informations sur internet. Il suffit donc pour y accéder de bénéficier d'une connexion internet.[39]

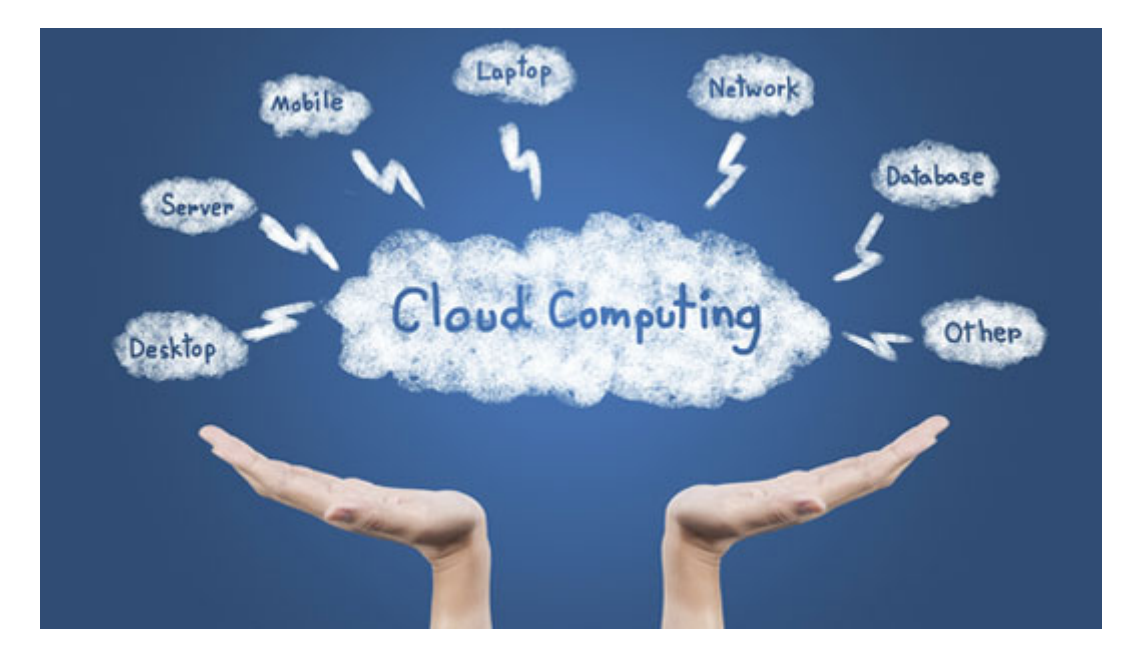

**Figure IV. 6 : Cloud Computing .**

## > Caractéristiques

Le modèle Cloud Computing se différencie par les cinq caractéristiques essentielles suivantes [40]:

• Accès aux services par l'utilisateur à la demande

La mise en œuvre des systèmes est entièrement automatisée et c'est l'utilisateur, au moyen d'une console ou à travers des outils et des logiciels spécifiques, qui mettent en place et gèrent la configuration à distance.

• Accès réseau large bande

Ces centres de traitement sont généralement raccordés directement sur le backbone internet pour bénéficier d'une excellente connectivité. Les grands fournisseurs répartissent les centres de traitement sur la planète pour fournir un accès aux systèmes en moins de 50 ms de n'importe quel endroit.

• Réservoir des ressources (non localisées)

La plupart de ces centres comportent des dizaines de milliers de serveurs et de moyens de stockage pour permettre des montées en charge rapides. Il est souvent possible de choisir une zone géographique pour mettre les données "près" des utilisateurs.

• Redimensionnement rapide (élasticité)

La mise en ligne d'une nouvelle instance d'un serveur est réalisée en quelques minutes, l'arrêt et le redémarrage en quelques secondes. Toutes ces opérations peuvent s'effectuer automatiquement par des scripts. Ces mécanismes de gestion permettent de bénéficier pleinement de la facturation à l'usage en adaptant la puissance de calcul au trafic instantané.

• Facturation à l'usage

Il n'y a généralement pas de coût de mise en service (c'est l'utilisateur qui réalise les opérations). La facturation est calculée en fonction de la durée et de la quantité de ressources utilisées. Une unité de traitement stoppée n'est pas facturée

Les avantages du Cloud Computing

### **Pas d'investissement initial** [41]

Avec le cloud, il est inutile d'investir dans une Infrastructure qui serait très onéreuse à l'achat. L'abonnement étant mensuel vous maitrisez mieux votre budget et vous ne payez que ce que vous consommez.

### **Gain de temps sur la maintenance**

Vous n'avez plus à vous soucier des mises à jour à effectuer, des problématiques de stockages et de performances. Grâce au Cloud tout ceci est géré par votre prestataire.

## **L'accessibilité**

Les applications et services que vous utilisez dans le Cloud sont accessibles où que vous soyez à partir du moment où vous disposez d'un terminal et d'une connexion internet.

## **Flexibilité**

Si vos besoins évoluent il est possible d'adapter votre offre rapidement et simplement

**Example 1** Les inconvénients du Cloud Computing

Ne nous mentons pas, le Cloud possède aussi des inconvénients. [41]

### **La localisation et de la sécurité des données.**
Lorsque vous souscrivez une offre Cloud avec un prestataire, assurez-vous qu'il soit capable de localiser leur providers et qu'il se soit assuré de leur fiabilité.

#### **Le prix**

En fonction de vos besoins, de votre croissance, de votre activité etc... un modèle Cloud peut revenir plus cher à la longue qu'une infrastructure on prémisse. Prenez le temps de bien étudier la question avec votre prestataire, des solutions existent !

### $\triangleright$  Sécurité

La sécurité et la conformité émergent systématiquement comme les principales préoccupations des responsables informatiques lorsqu'il est question de Cloud Computing, des préoccupations encore plus accentuées lorsqu'il s'agit d'un Cloud public. La sécurité permet de garantir la confidentialité, l'intégrité, l'authenticité et la disponibilité des informations.[40]

La sécurité des données impose avant tout une réflexion sur leur valeur. L'investissement ne sera pas le même en fonction du niveau de criticité. Pour évaluer celui-ci, au moins 3 critères complémentaires entrent en jeu[42] :

- 1. **la confidentialité** : les ressources sont utilisées par des personnes autorisées, tout accès non autorisé doit être refusé ;
- 2. **l'intégrité** : les données sont complètes, exactes et licites ;
- 3. **la disponibilité** : le système d'information fonctionne correctement avec le moins d'interruptions possibles.

### **6. Firebase**

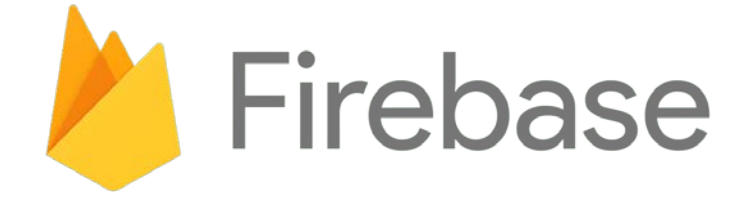

**Figure IV. 7 : Le logo de la plateforme firebase.**

### > Définition

Firebase est le nom d'une plateforme mobile de Google qui facilite la création de back-end à la fois scalable et performant. En d'autres termes, il s'agit d'une plateforme qui permet de développer rapidement des applications pour mobile et pour le web.

L'objectif de la création de Firebase.google.com en 2011 par James Tamplin et Andrew Lee est d'éviter aux professionnels et aux particuliers de s'engager dans un processus complexe de création et de maintenance d'une architecture serveur.

De plus, la plateforme peut être exploitée par plusieurs utilisateurs en même temps sans connaître un quelconque bug. La praticité est également au rendez-vous grâce à ses fonctionnalités intuitives. Depuis le rachat de la plateforme par Google en 2014, Firebase sdks a connu de nombreuses améliorations et n'a de cesse de satisfaire ses utilisateurs.

Firebase est le nom d'une plateforme mobile de Google qui facilite la création de back-end à la fois scalable et performant. En d'autres termes, il s'agit d'une plateforme qui permet de développer rapidement des applications pour mobile et pour le web.[43]

#### Le secret de Firebase

Dans Firebase, vous trouverez des API intuitives regroupées dans un SDK unique. Ces API, en plus de vous faire gagner du temps, vous permettent de réduire le nombre d'intégrations que vous devez gérer par le biais de votre application.

Vous profiterez ainsi d'une offre sur mesure ainsi qu'une intégration étroite entre les différents produits que vous exploitez. Étant donné que Firebase utilise l'infrastructure de Google, la plateforme n'a aucun mal à s'adapter à l'évolution de votre application.

Ainsi, vous pourrez développer votre Firebase appli dans les meilleures des conditions, d'autant plus que la plateforme met à votre disposition une solution complète, évolutive et boostée par Google.[43]

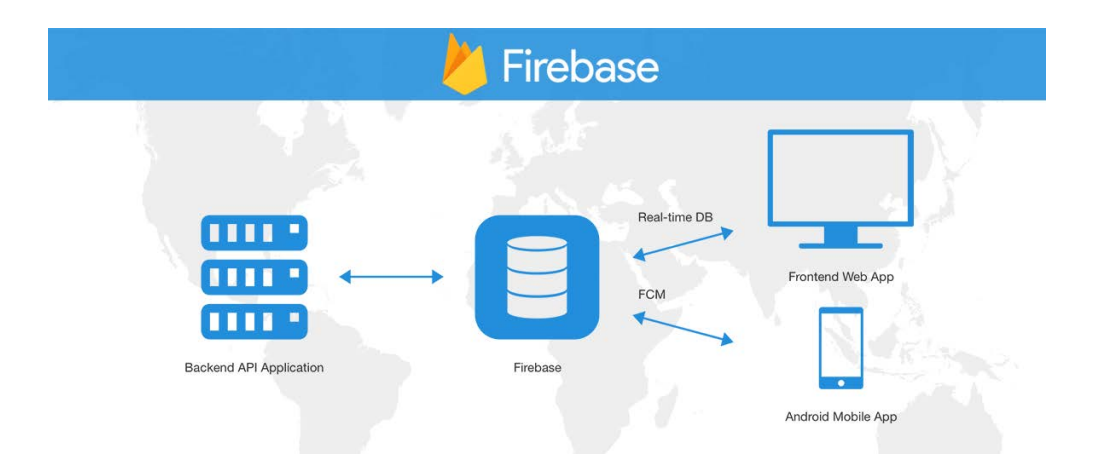

**Figure IV. 8 : Le secret de Firebase.**

Les Services utiliser avec le Firebase .

Firebase met à votre disposition différents services pouvant être répartis en deux catégories [43]:

➤ Les outils de développement et de test de son application ;

➤ Les outils permettant d'augmenter et d'engager ses cibles.

Voici quelques-uns de ces outils, des outils que les développeurs exploitent le plus dans le cadre du développement d'amplifications ou encore du test de performance des amplifications :

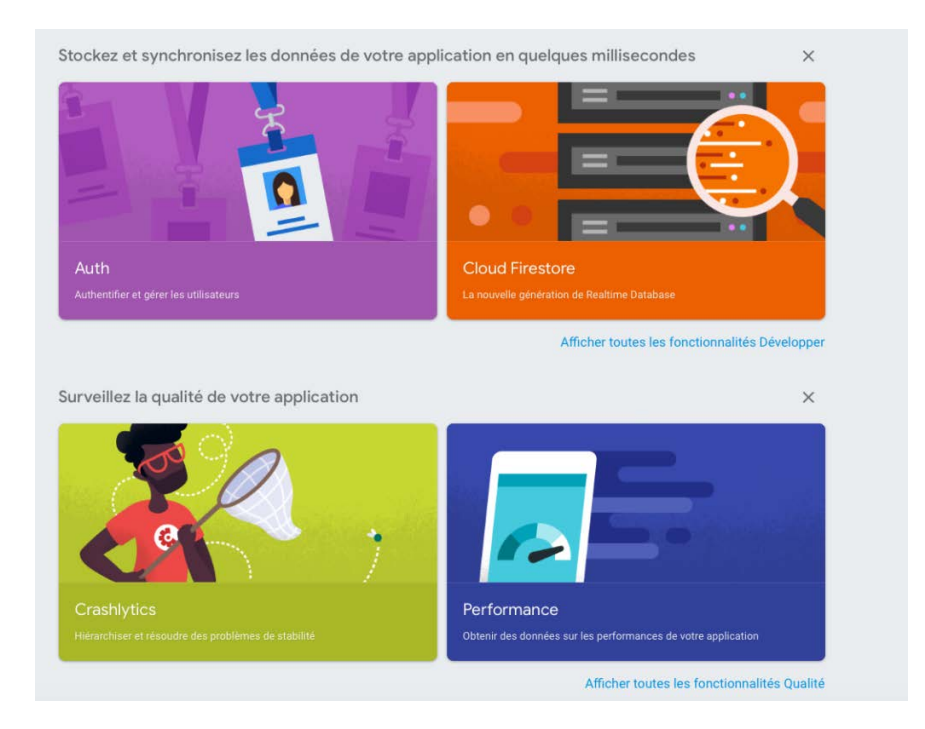

**Figure IV. 9 : Les services de la plateforme firebase.**

# **III. La réalisation**

## **1. Présentations de l'application**

Arborescence d'application :

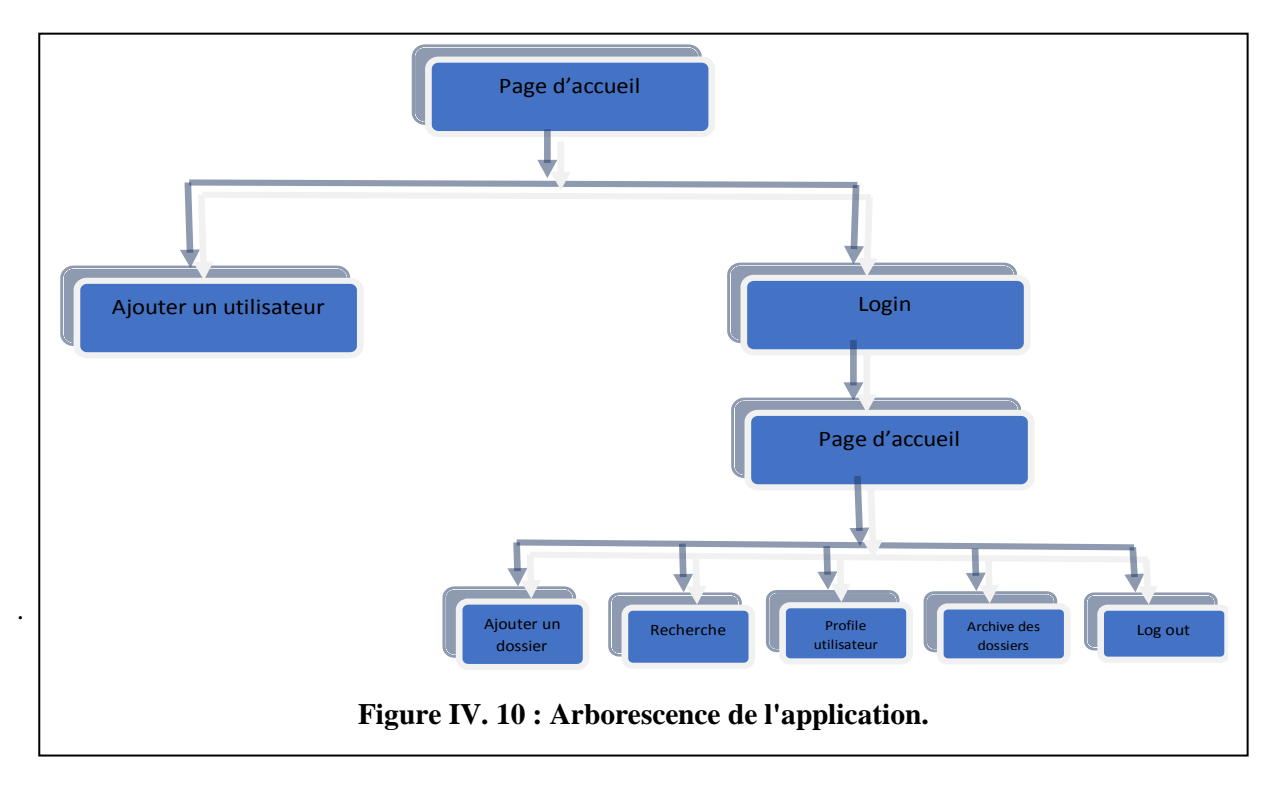

### **2. Présentation des interfaces**

Dans cette section, nous présenterons les principales interfaces de notre application, qui suivent le principe ergonomique pour rendre l'opération simple pour chaque utilisateur.

 $\triangleright$  Interfaces Hommes-Machines

### **Logo de l'application**

### **Archive Médical**

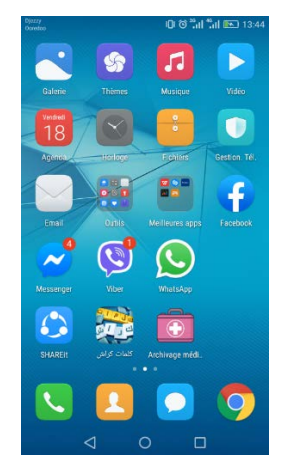

**Figure IV. 11 : Le logo de Application**

### **L'interface principale :**

Interface "authentification d'utilisateur"

Cette interface permet aux utilisateurs de saisir leurs mot de passe et leurs login afin d'accéder à leurs interface.

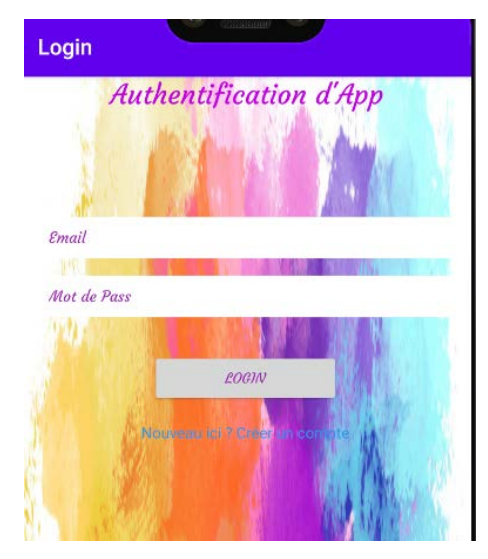

**Figure IV. 12 : Interface d'authentification.**

## **La page d'inscription :**

Permet au nouvel utilisateur de créer un compte dans notre application.

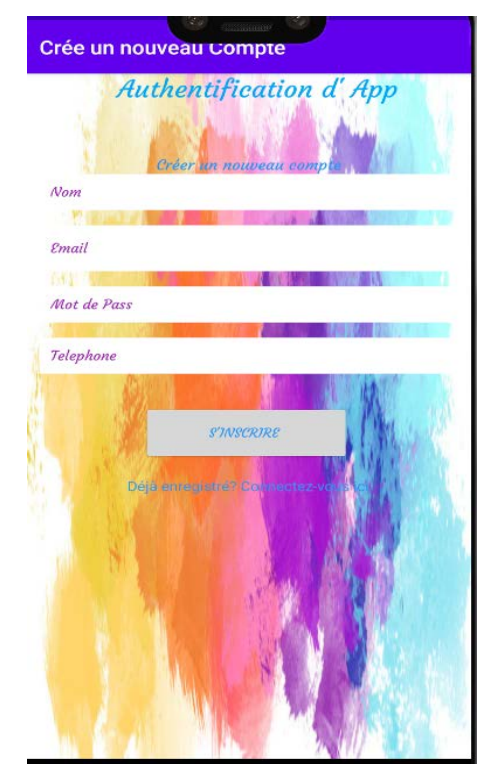

**Figure IV. 13 : Interface d'ajouter un nouveau compte.**

### **Interface d'accueil :**

Après l'authentification, une fenêtre d'accueil lui apparait ou il peut gérer les besoins de notre application.

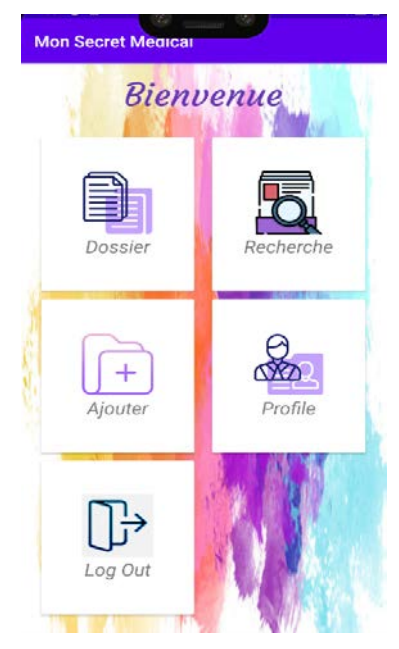

**Figure IV. 14 : 14 Page d'accueil.**

**Interface d'ajout d'un nouveau document :** 

Cette interface permet au utilisateur d'ajouter les informations de leurs dossier médical, chaque dossier a un identifiant

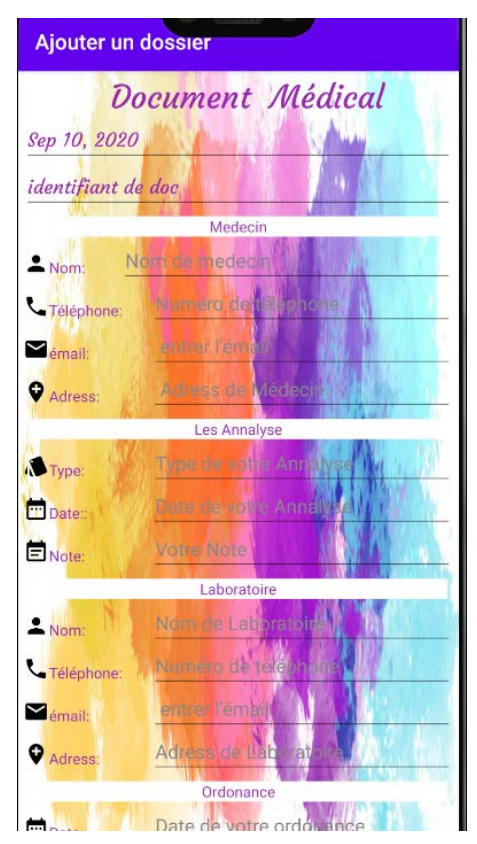

**Figure IV. 15 : Interface d'ajouter un document.**

#### **Interface de** *recherche* **un document :**

Cette section permet de la recherche d'un dossier dans l'archive des dossiers par un identifiant.

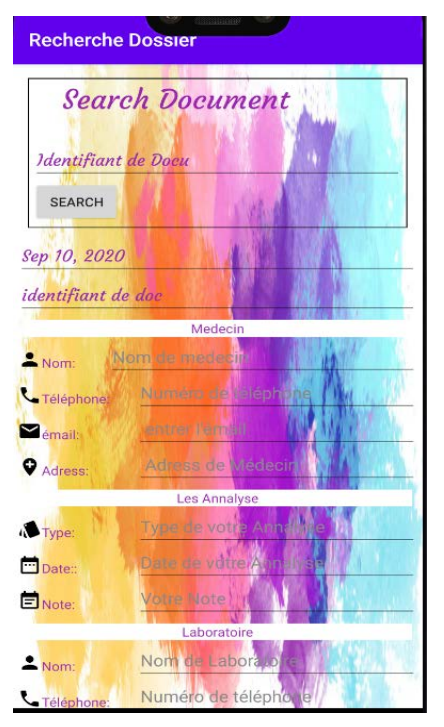

**Figure IV. 16 : Interface Recherche d'un document dans notre archive.**

### **Interface de l'archive des dossiers médicaux :**

Cette interface tous les dossiers archivé dans notre application.

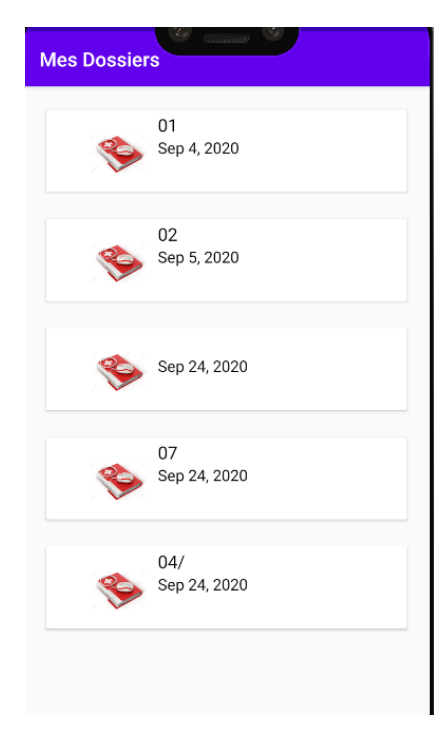

**Figure IV. 17 : Interface des dossiers archivés disponibles.**

**Interface de Profile de Patient :**

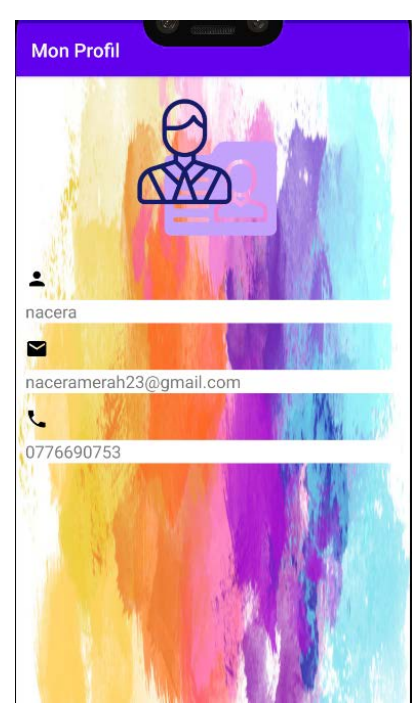

**Figure IV. 18 : Interface Profil Patient.**

Interfaces de la plateforme.

### **1-la page d'accueil de firebase**

Cette page englobe tous les Project stocké dans notre firebase

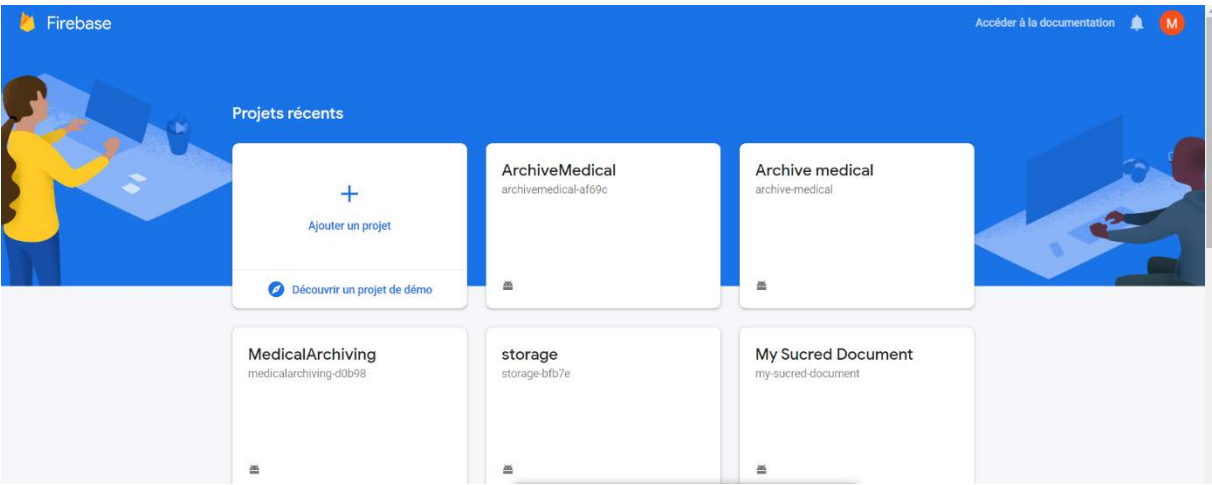

**Figure IV. 19 : Interface d'accueil de firebase.**

#### **2-les services utilisés**

#### **1. Cloud Firestore**

Cloud Firestore est une base de données flexible et évolutive pour le développement mobile, Web et serveur de Firebase et de Google Cloud Platform. Comme Firebase Realtime Database, il maintient vos données synchronisées entre les applications clientes via des écouteurs en temps réel et offre une prise en charge hors ligne pour le mobile et le Web afin que vous puissiez créer des applications réactives qui fonctionnent indépendamment de la latence du réseau ou de la connectivité Internet. Cloud Firestore offre également une intégration transparente avec d'autres produits Firebase et Google Cloud Platform, y compris Cloud Functions.

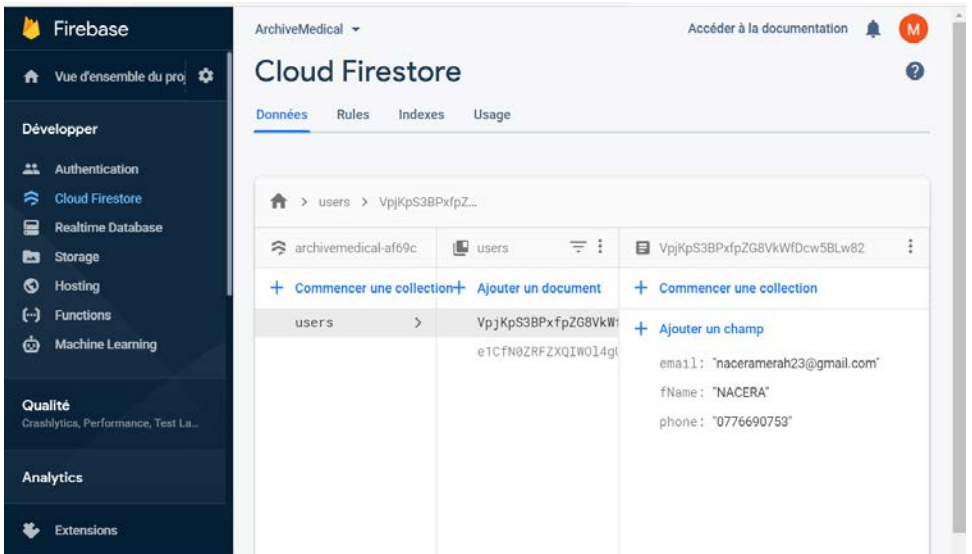

**Figure IV. 20 : Interface Cloud Firestore.**

#### **2. Authentification**

La plupart des applications doivent connaître l'identité d'un utilisateur. Connaître l'identité d'un utilisateur permet à une application d'enregistrer en toute sécurité les données utilisateur dans le Cloud et de fournir la même expérience personnalisée sur tous les appareils de l'utilisateur.

Firebase Authentification fournit des services de backend, des SDK faciles à utiliser et des bibliothèques d'interface utilisateur prêtes à l'emploi pour authentifier les utilisateurs auprès de votre application. Il prend en charge l'authentification à l'aide de mots de passe, de numéros de téléphone, de fournisseurs d'identité fédérés populaires tels que Google, Facebook et Twitter, etc.

L'authentification Firebase s'intègre étroitement aux autres services Firebase et s'appuie sur les normes de l'industrie telles qu'OAuth 2.0 et OpenID Connect, afin de l'intégrer facilement à votre backend personnalisé. 44

|                                              | Firebase                                    | ArchiveMedical -                                                       |                  |          |                  | Accéder à la documentation |   | M              |
|----------------------------------------------|---------------------------------------------|------------------------------------------------------------------------|------------------|----------|------------------|----------------------------|---|----------------|
| A                                            | Vue d'ensemble du proj                      | <b>Authentication</b>                                                  |                  |          |                  |                            |   |                |
|                                              | Développer                                  | Sign-in method<br><b>Users</b>                                         | <b>Templates</b> | Usage    |                  |                            |   |                |
| 22                                           | Authentication                              |                                                                        |                  |          |                  |                            |   |                |
| ゟ                                            | <b>Cloud Firestore</b>                      | Q<br>Rechercher par adresse e-mail, numéro de téléphone ou ID utilisat |                  |          |                  | Ajouter un utilisateur     | C | $\ddot{\cdot}$ |
| 믍                                            | <b>Realtime Database</b>                    |                                                                        |                  | Date de  | Dernière         |                            |   |                |
| 困                                            | <b>Storage</b>                              | Identifiant                                                            | Fournisseurs     | création | connexion        | ID utilisateur 个           |   |                |
| ඹ                                            | <b>Hosting</b>                              | naceramerah23@gmail.com                                                | $\sim$           | 4 sept.  | 14 sept          | VpjKpS3BPxfpZG8VkW         |   |                |
| $(\cdot)$<br>Ò                               | <b>Functions</b><br><b>Machine Learning</b> | salihaaissaoui09@gmail.com                                             |                  | 10 sept  | 16 sept          | e1CfN0ZRFZXQIWOI4g         |   |                |
|                                              |                                             | saidii.widad@gmail.com                                                 | $\checkmark$     | 16 sept  | 16 sept          | rPd4lurUdYVo0hyWOag        |   |                |
| Qualité<br>Crashlytics, Performance, Test La |                                             |                                                                        |                  |          | Lignes par page: | $1 - 3$ sur $3$<br>$50 -$  | ₹ | $\geq$         |
|                                              | <b>Analytics</b>                            |                                                                        |                  |          |                  |                            |   |                |
|                                              | <b>Extensions</b>                           |                                                                        |                  |          |                  |                            |   |                |

**Figure IV. 21 : Interface d'Authentification Firebase .**

#### 3. **Storage**

Cloud Storage for Firebase est un service de stockage d'objets puissant, simple et économique conçu pour l'échelle de Google. Les SDK Firebase pour Cloud Storage ajoutent la sécurité de Google aux télé-versements et téléchargements de fichiers pour vos applications Firebase, quelle que soit la qualité du réseau. Vous pouvez utiliser nos SDK pour stocker des images, de l'audio, de la vidéo ou tout autre contenu généré par l'utilisateur. Sur le serveur, vous pouvez utiliser Google Cloud Storage, pour accéder aux mêmes fichiers.

### **1- Les documents sont stocké dans un package global appelé documents.**

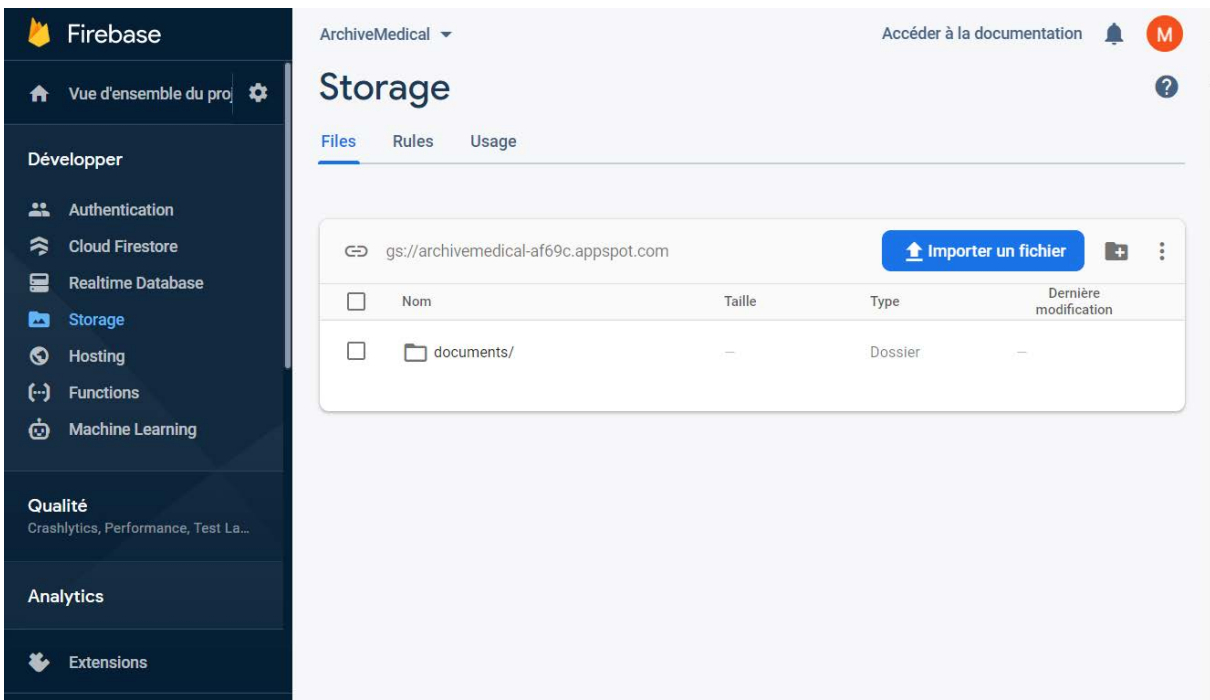

**Figure IV. 22 : Interface de répertoire de stockage.**

**2- Dans le contenu de ce package chaque utilisateur doit avoir un package ou un dossier personnel nommé par son ID** 

| Firebase                                     | ArchiveMedical -                                       |                          |                | Accéder à la documentation        | M |  |  |  |  |
|----------------------------------------------|--------------------------------------------------------|--------------------------|----------------|-----------------------------------|---|--|--|--|--|
| Vue d'ensemble du proj $\bullet$<br>A        | <b>Storage</b>                                         |                          |                | 2                                 |   |  |  |  |  |
| Développer                                   | <b>Rules</b><br><b>Files</b><br>Usage                  |                          |                |                                   |   |  |  |  |  |
| Authentication<br>亗                          |                                                        |                          |                |                                   |   |  |  |  |  |
| ら<br><b>Cloud Firestore</b>                  | gs://archivemedical-af69c.appspot.com > documents<br>⊖ |                          |                | the Importer un fichier<br>$\Box$ | ÷ |  |  |  |  |
| 므<br><b>Realtime Database</b>                | <b>Nom</b><br>$\mathbf{L}$                             | <b>Taille</b>            | <b>Type</b>    | Dernière                          |   |  |  |  |  |
| <b>Storage</b><br>◚                          |                                                        |                          |                | modification                      |   |  |  |  |  |
| ⊙<br><b>Hosting</b>                          | Ш<br>VpjKpS3BPxfpZG8VkWfDcw5BLw82/                     | $\overline{\phantom{a}}$ | <b>Dossier</b> |                                   |   |  |  |  |  |
| ↔<br><b>Functions</b>                        |                                                        |                          |                |                                   |   |  |  |  |  |
| Ò<br><b>Machine Learning</b>                 | e1CfN0ZRFZXQIWOI4gU08ZE5mUM2/                          | $\overline{\phantom{m}}$ | <b>Dossier</b> |                                   |   |  |  |  |  |
| Qualité<br>Crashlytics, Performance, Test La |                                                        |                          |                |                                   |   |  |  |  |  |
| <b>Analytics</b>                             |                                                        |                          |                |                                   |   |  |  |  |  |
| <b>Extensions</b>                            |                                                        |                          |                |                                   |   |  |  |  |  |

**Figure IV. 23 : Interface des stockages par ID.**

## **3- Dans le corps de chaque ID on trouve notre document de stockage en format XML**

Ce dernier doit contient tous votre archive médical

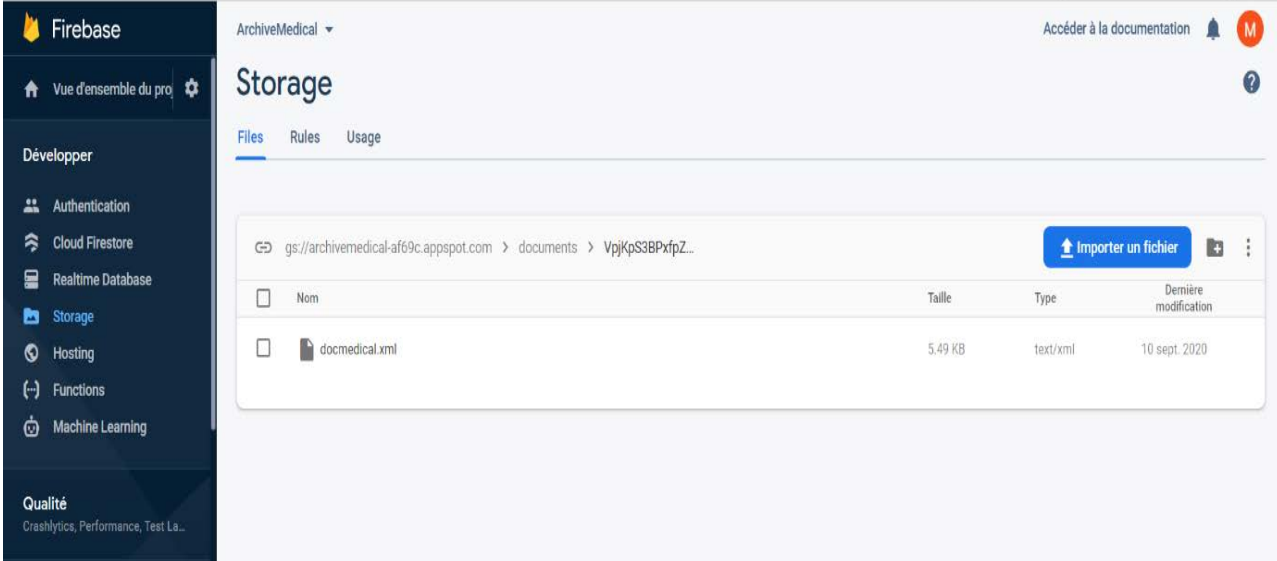

**Figure IV. 24 : Interface des stockages en format XML**

**4- Chaque balise <nouvelle\_document> dans ce fichier XML représente un document ou un dossier médical.**

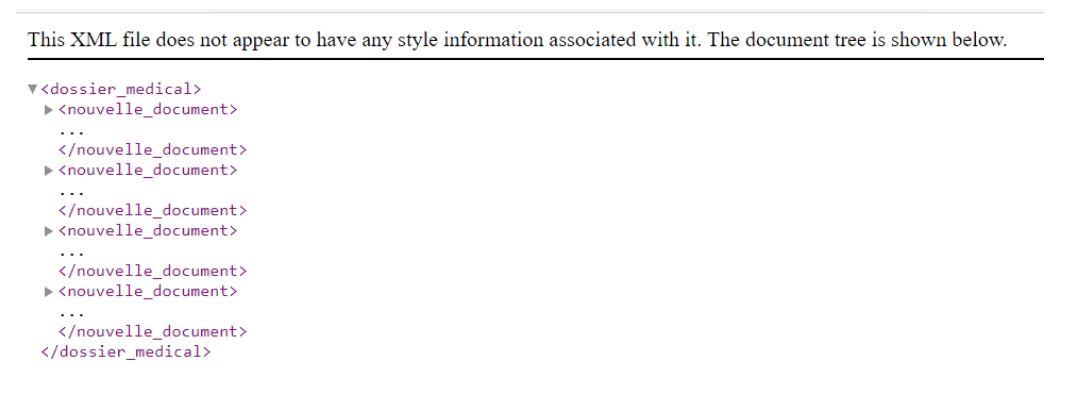

**Figure IV. 25 : la structure des documents médicaux dans le corps de fichier XML**

#### **La structure du document médical**

This XML file does not appear to have any style information associated with it. The document tree is shown below.

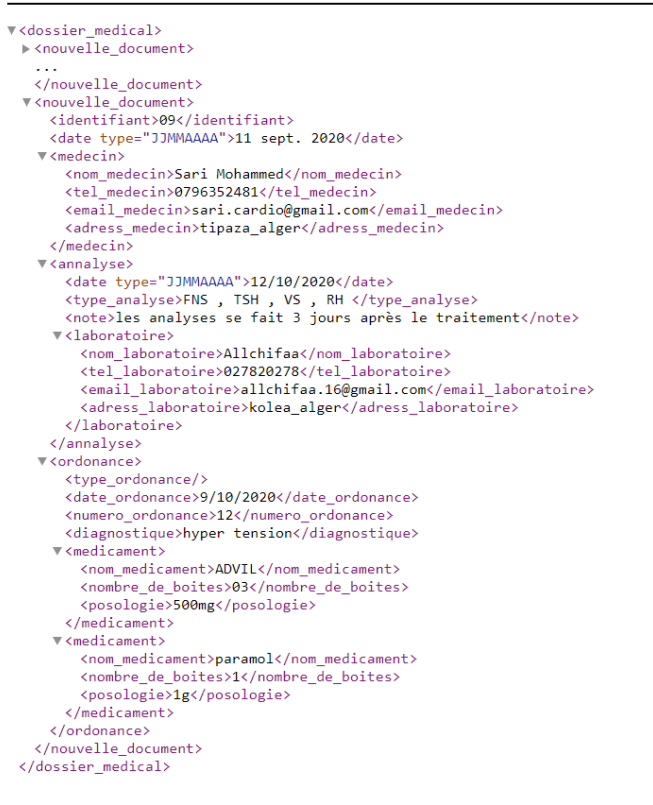

**Figure IV. 26 : Le contenu de chaque document médical .**

## **IV. Conclusion**

Dans ce chapitre nous avons présenté les aspects pratiques liés à la réalisation du notre application mobile, à savoir les outils de développement nécessaires pour le fonctionnement de l'Application. En dernier, nous avons illustré quelques interfaces graphiques de notre Application Archive Médical Personnel.

### **Conclusion général**

 Les applications de soins de santé mobiles sont intéressantes pour les soins primaires. D'une part dans les pathologies chroniques doit être améliorée, d'autre part les smartphones permettent partie intégrante de la vie quotidienne d'un grand nombre de patients. Pour cela, L'objectif de notre projet de fin d'étude était la conception et la réalisation d'une application mobile pour la gestion d'archive médical personnel basé sur le Cloud, dans le but de faciliter le partage des informations différentes entre professionnels de santé et patients de manière sécurisée.

 Nous avons commencé par une étude de l'existant en regroupant des informations sur le dossier médical papier et dossier médical informatisée, archive médical de manière général, ensuite nous avons étudié les problématiques des dossiers médical nos solutions pour optimiser la gestion de des archives médicales, qui sera une gestion électroniques des archives.

Dans un deuxième point, nous avons parlé des applications mobiles de maniéré général et leur impact dans le domaine sanitaire d'un point particulier, avec quelques exemples les plus utiliser dans notre domaine. Ensuite, nous avons fait une présentation de Modèle Conceptuelle de donnée (MCD) et Modèle Logique de donnée (MLD) et une analyse des besoins puis une conception détails pour notre système par un diagramme de cas d'utilisation et des diagrammes de séquence pour toutes les fonctions.

Dans la dernière station nous avons parlé de l'enivrement de travail de notre système Android Studio et l'espace stockage de donnée Cloud Coumputing par son plateforme Google Firebase, En fin nous avons illustrés notre projet par l'arborescence de notre application Archive Médical et quelques interfaces hommes-machines et des interfaces de la plateforme Firebase.

 Notre future application, l'ambition est de fournir une gestion optimale de l'archive de dossier médical personnel de manière sécurisé. Nous envisageons une amélioration de notre application Archive Médical tel que l'ajout des fonctionnalités comme la modification des documents, une base de donnée de tous les médecins que nous avons visité (et leurs cordonnées….), un système d'alarme pour les rendez-vous, la possibilité d'envoyer un document par émail (partager un document avec un médecin,….).

# **Bibliographie**

- [1] C. Jonas, « Dossier médical et secret professionnel dans les soins aux mineurs », *Enfances Psy*, vol. n° 39, n° 2, p. 76 n8 $\vec{v}$ , 2008, Consulté le: mars 02, 2020. [En ligne]. Disponible sur: https://www.cairn.info/revue-enfances-et-psy-2008-2-page-76.htm.
- [2] A. Lievre et G. Moutel, « LE DOSSIER MÉDICAL : CONCEPTS ET EVOLUTIONS (DROITS DES PATIENTS ET IMPACT SUR LA RELATION SOIGNANTS-SOIGNÉS). », p. 25, 2010.
- [3] A. Atmane, « Conception et réalisation d'une application web pour la gestion des archives médicales Cas d'étude : CHU de Béjaia », p. 74.
- [4] A.j. Meille, , M. L. Dassie , Dr. L. Labreze, « Le dossier médical informatisé ». https://www.caducee.net/DossierSpecialises/systeme-information-sante/dmi.asp#ctabs7 (consulté le mars 02, 2020).
- [5] C. Daniel, J.-P. Jais, N. E. Fadly, et P. Landais, « Dossier patient informatisé à visée de recherche biomédicale », *Presse Médicale*, vol. 38, n<sup>o</sup> 10, p. 1468 <sup>-1475</sup>, oct. 2009, doi: 10.1016/j.lpm.2009.06.009.
- [6] GONNETAN Claire, « AVANTAGES ET INCONVÉNIENTS DU DOSSIER MÉDICAL INFORMATISÉ DANS LE CADRE DE L'ODONTOLOGIE MÉDICO-LÉGALE », p. 71, mars 2017.
- [7] Yves BOURREAU, « Dossier patient papier vs. Dossier Patient Informatisé ». .
- [8] Jean-Luc SABOURIN, « Archiver l'information Qu'est-ce qu'une archive ? » https://cours.unjf.fr/file.php/135/Cours/C2iD4-LutteCyberCrim/D4- 4%20Sabourin/co/S01\_G01.html (consulté le sept. 23, 2020).
- [9] Jean-Luc SABOURIN, « Archiver l'information Pourquoi archiver ? » https://cours.unjf.fr/repository/coursefilearea/file.php/135/Cours/D4- 4%20Sabourin/co/S01\_G04.html (consulté le mars 02, 2020).
- [10] Jean-Luc SABOURIN, « Archiver l'information Problématique ». https://cours.unjf.fr/file.php/135/Cours/C2iD4-LutteCyberCrim/D4- 4%20Sabourin/co/S02\_G01.html (consulté le sept. 24, 2020).
- [11] Jean-Luc SABOURIN, « Archiver l'information Définition ». https://cours.unjf.fr/file.php/135/Cours/C2iD4-LutteCyberCrim/D4- 4%20Sabourin/co/S02\_G02.html (consulté le sept. 24, 2020).
- [12] « LE DOSSIER DU PATIENT DOSSIER PATIENT INFORMATISE CLASSEMENT ET ARCHIVAGE ». [En ligne]. Disponible sur: www. dmp.gouv.fr.
- [13] Stéphanie ALEXANDRE, « Dossier médical: contenu et délai de conservation ». http://leparticulier.lefigaro.fr/jcms/c\_35513/dossier-medical-contenu-et-delai-de-conservation (consulté le mars 02, 2020).
- [14] F. Auclert, « Les applications smartphones les plus téléchargées de la décennie », *Futura*. https://www.futura-sciences.com/tech/actualites/smartphone-applications-smartphones-plustelechargees-decennie-78883/ (consulté le sept. 19, 2020).
- [15] BOITMOBILE, « Application mobile Définitions Marketing ». https://www.definitionsmarketing.com/definition/Application-mobile/ (consulté le sept. 19, 2020).
- [16] Numidev, « Qu'est ce qu'une application mobile ? Numidev », *Numidev - Votre Expert en Développement Informatique*, sept. 21, 2018. https://www.numidev.fr/une-application-mobilecest-quoi/ (consulté le sept. 19, 2020).
- [17] T. Communication, « Découvrez les avantages et inconvénients d'application mobile par rapport au site mobile », juill. 20, 2016. https://www.taktilcommunication.com/blog/applicationsmobile/site-mobile-vs-application-mobile-avantages-et-inconvenients.html (consulté le sept. 19, 2020).
- [18] Laurent Azoulay, « Quelle technologie choisir pour créer une application mobile ? » https://blog.adimeo.com/quelle-technologie-pour-une-application-mobile (consulté le sept. 19, 2020).
- [19] Nicolas Mérouze, « Qu'est-ce qu'une application web ? Définition [2019] », avr. 30, 2019. https://www.synbioz.com/blog/definition-application-web (consulté le sept. 19, 2020).
- [20] « Applications hybrides : avantages, limitations & conséquences de test ». https://www2.stardust-testing.com/blog-fr/applications-hybrides-avantages-limitationsconsequences-phases-de-test (consulté le sept. 19, 2020).
- [21] B. Beinard, « Les parts de marché des systèmes d'exploitation mobiles iOS, Android et Windows en 2018 », *LEPTIDIGITAL*, déc. 29, 2017. https://www.leptidigital.fr/technologie/parts-de-marche-systemes-exploitation-mobiles-iosandroid-windows-12957/ (consulté le sept. 19, 2020).
- [22] Laetitia VASSIEUX, « Applications mobiles, objets connectés et promotion de la santé ». 2017.
- [23] Cécile Thibert, « 7 applications mobile santé qui se sont fait remarquer ». https://sante.lefigaro.fr/article/7-applications-mobile-sante-qui-se-sont-faites-remarquer (consulté le sept. 19, 2020).
- [24] Christophe, « MCD ou Modèle Conceptuel des Données », *Base de données*, nov. 26, 2015. https://www.base-de-donnees.com/mcd/ (consulté le mars 03, 2020).
- [25] Jean-François Pillou, « MERISE Modèle logique des données Comment Ça Marche ». https://www.commentcamarche.net/contents/661-merise-modele-logique-des-donnees (consulté le mars 03, 2020).
- [26] B. Espinasse, « Elaboration d'un Modèle Logique de Données Relationnel », p. 9.
- [27] « Programmation UML ». http://niedercorn.free.fr/iris/iris1/uml/uml01.pdf (consulté le sept. 19, 2020).
- [28] « Qu'est-ce que le language UML (langage de modélisation unifié) ? », *Lucidchart*. https://www.lucidchart.com/pages/fr/quest-ce-que-le-langage-de-modelisation-unifie (consulté le mars 03, 2020).
- [29] « Qu'est-ce qu'un diagramme de cas d'utilisation UML ? », *Lucidchart*. https://www.lucidchart.com/pages/fr/diagramme-de-cas-dutilisation-uml (consulté le sept. 27, 2020).
- [30] Lucidchart, « Diagramme de séquence UML ». https://www.lucidchart.com/pages/fr/diagrammede-sequence-uml (consulté le sept. 24, 2020).
- [31] Delphine Longuet, « Diagrammes de séquence ». https://www.lri.fr/~longuet/Enseignements/16- 17/Et3-UML/Et3-5DiagSequence.pdf (consulté le sept. 24, 2020).
- [32] « Définition Android Dictionnaire informatique », *Xyoos*. https://cours-informatiquegratuit.fr/dictionnaire/android/ (consulté le sept. 19, 2020).
- [33] JASON CHAMPAGNE, « Toute l'histoire et la chronologie d'Android », *PhonAndroid*, déc. 18, 2019. https://www.phonandroid.com/toute-l-histoire-et-la-chronologie-d-android-dossier.html (consulté le sept. 21, 2020).
- [34] Nazim BENBOURAHLA, « Android 7 Les fondamentaux du développement d'applications Java - Architecture Android ». https://www.editionseni.fr/open/mediabook.aspx?idR=e802e8a5d561d86ac3544fd77c11ed0b (consulté le sept. 19, 2020).
- [35] Stéphane le calme, « IntelliJ IDEA 2019.1 EAP5 permet de visualiser les emplacement récents de code, et prend en charge les modifications apportées par Android Studio 3.3 ». https://www.developpez.com/actu/249351/IntelliJ-IDEA-2019-1-EAP5-permet-de-visualiser-lesemplacement-recents-de-code-et-prend-en-charge-les-modifications-apportees-par-Android-Studio-3-3/ (consulté le sept. 23, 2020).
- [36] « Java : définition ». https://www.journaldunet.fr/web-tech/dictionnaire-duwebmastering/1203555-java-definition/ (consulté le sept. 19, 2020).
- [37] BOITMOBILE, « SDK Définitions Marketing ». https://www.definitionsmarketing.com/definition/sdk/ (consulté le sept. 19, 2020).
- [38] « XML (Extensible Markup Language) : définition et description simple ». https://www.journaldunet.fr/web-tech/dictionnaire-du-webmastering/1203615-xml-extensiblemarkup-language-definition-traduction/ (consulté le sept. 23, 2020).
- [39] Bastien L, « Cloud Computing Définition, Avantages et Exemples d'utilisation », *LeBigData.fr*, févr. 10, 2017. https://www.lebigdata.fr/definition-cloud-computing (consulté le sept. 19, 2020).
- [40] H. Slim, « Etude et Mise en Place d'une Solution Cloud Computing Privé au sein de Tunisie Télécom », 2015.
- [41] « Le Cloud : Avantages et inconvénients du modèle ». https://www.compufirst.com/compufirstlab/cloud/cloud-avantages-inconvenients/main.do?appTreeId=45695 (consulté le sept. 16, 2020).
- [42] Yann Gourvenne, « Comment améliorer la sécurité des données dans le cloud », *Orange Business Services*. https://www.orange-business.com/fr/blogs/cloud-computing/infrastructure-asa-service/4-conseils-pour-ameliorer-la-securite-des-donnees-dans-le-cloud (consulté le sept. 16, 2020).
- [43] Etienne Alcouffe, « A quoi sert Firebase, la plateforme mobile de Google? », *Junto*, avr. 25, 2019. https://junto.fr/blog/firebase/ (consulté le sept. 02, 2020).